# **Rapports American Express @ Work après voyage (enrichis) Dictionnaire des champs de données – liste alphabétique**

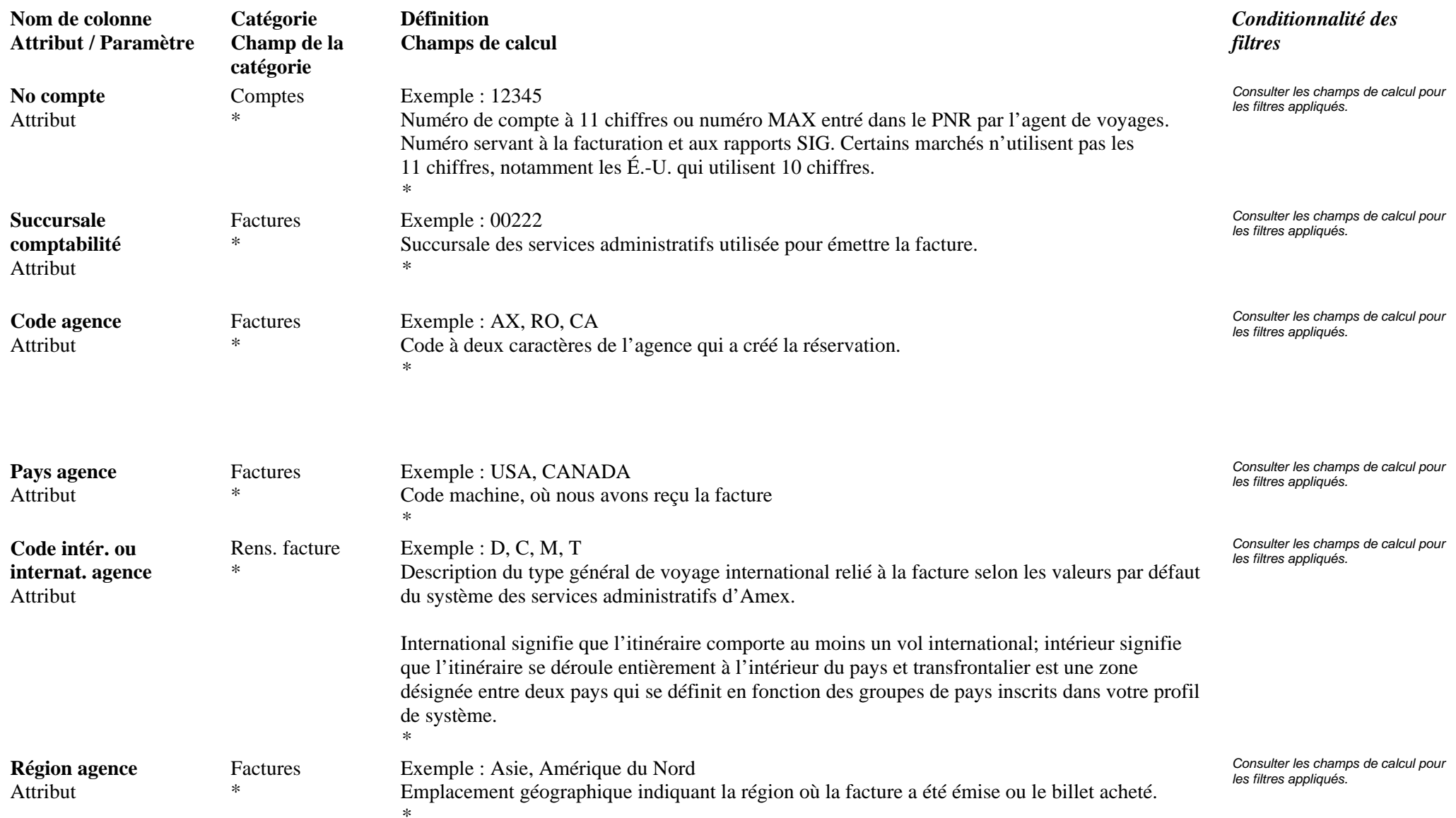

## **Page 1 de 70** révisé le 25 Jan 2006

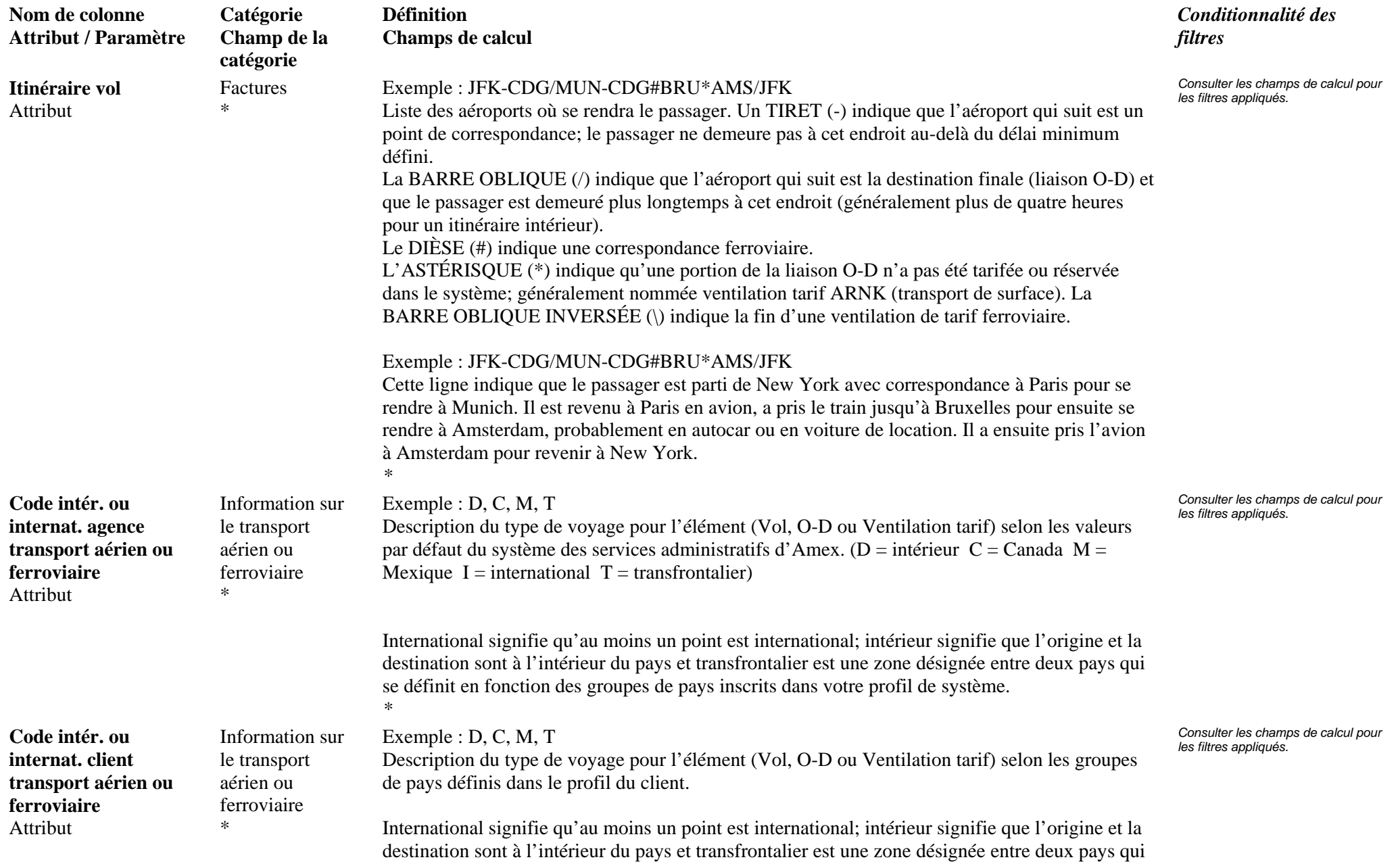

### **Page 2 de 70** révisé le 25 Jan 2006

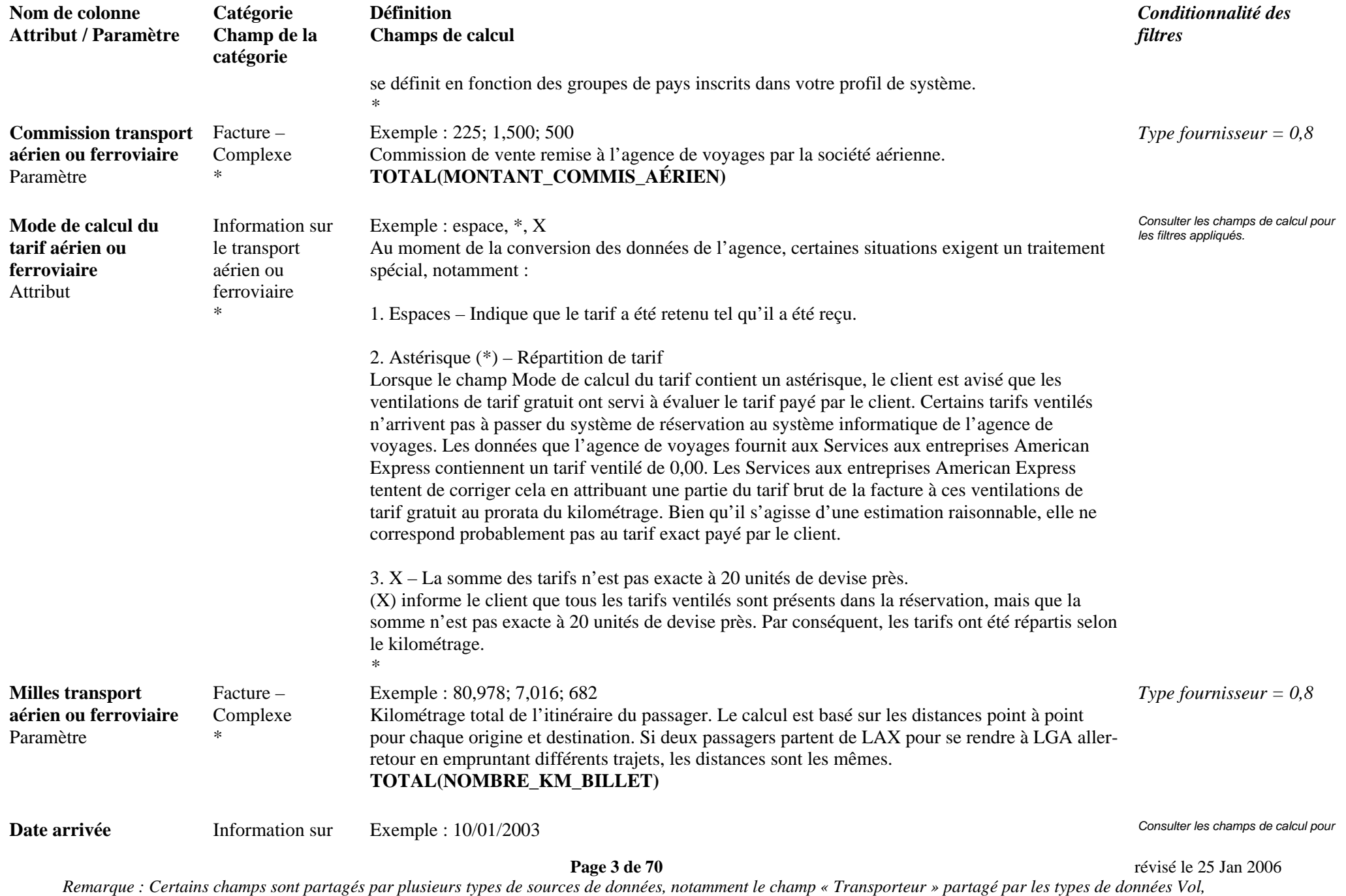

*Ventilation tarif et O-D. Lorsque le champ « Transporteur » est utilisé avec le paramètre Vol, le champ affiche le transporteur aérien équivalent. Types de données : Vol, Ventilation tarif, O-D, Hôtel, Voiture, Facture.* 

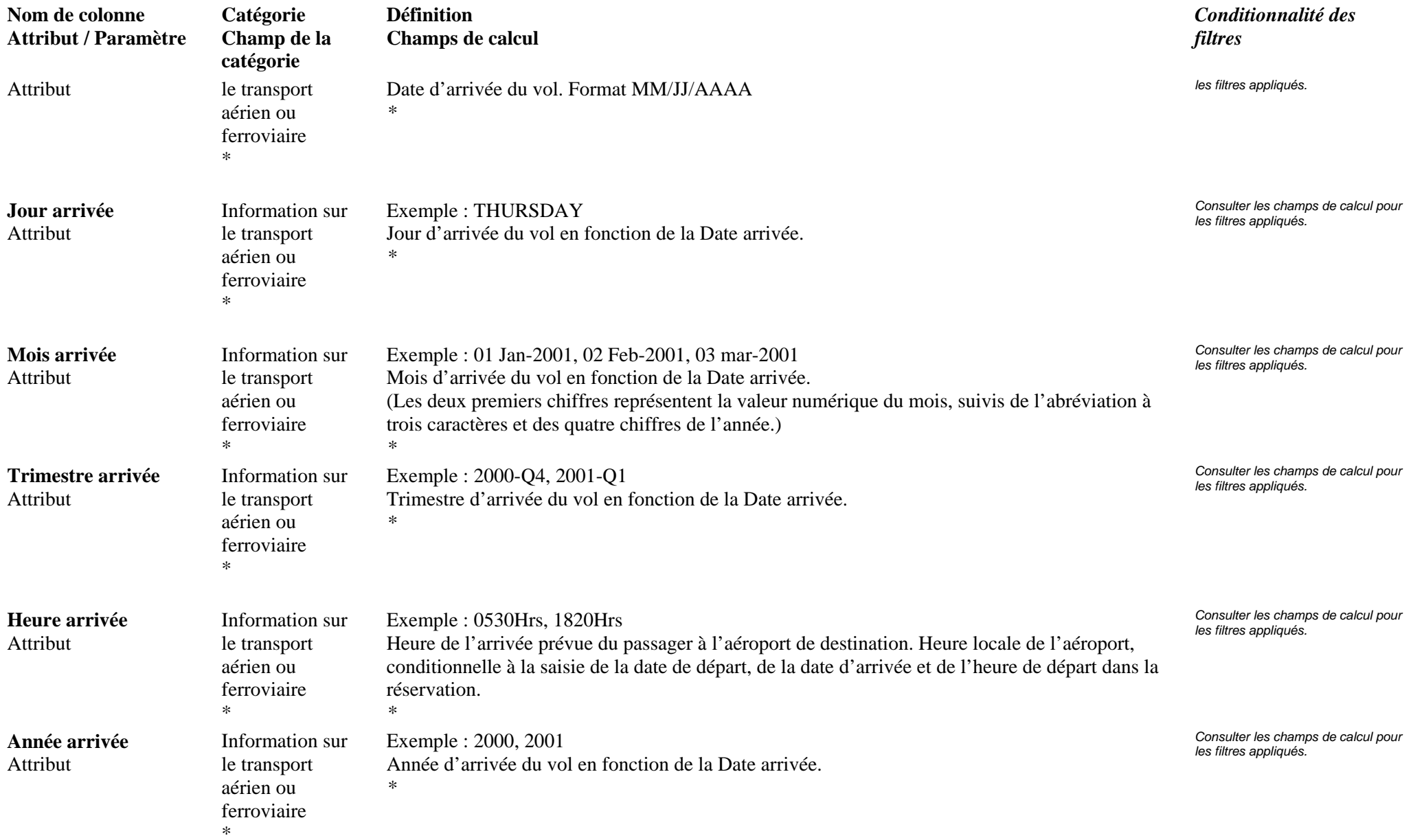

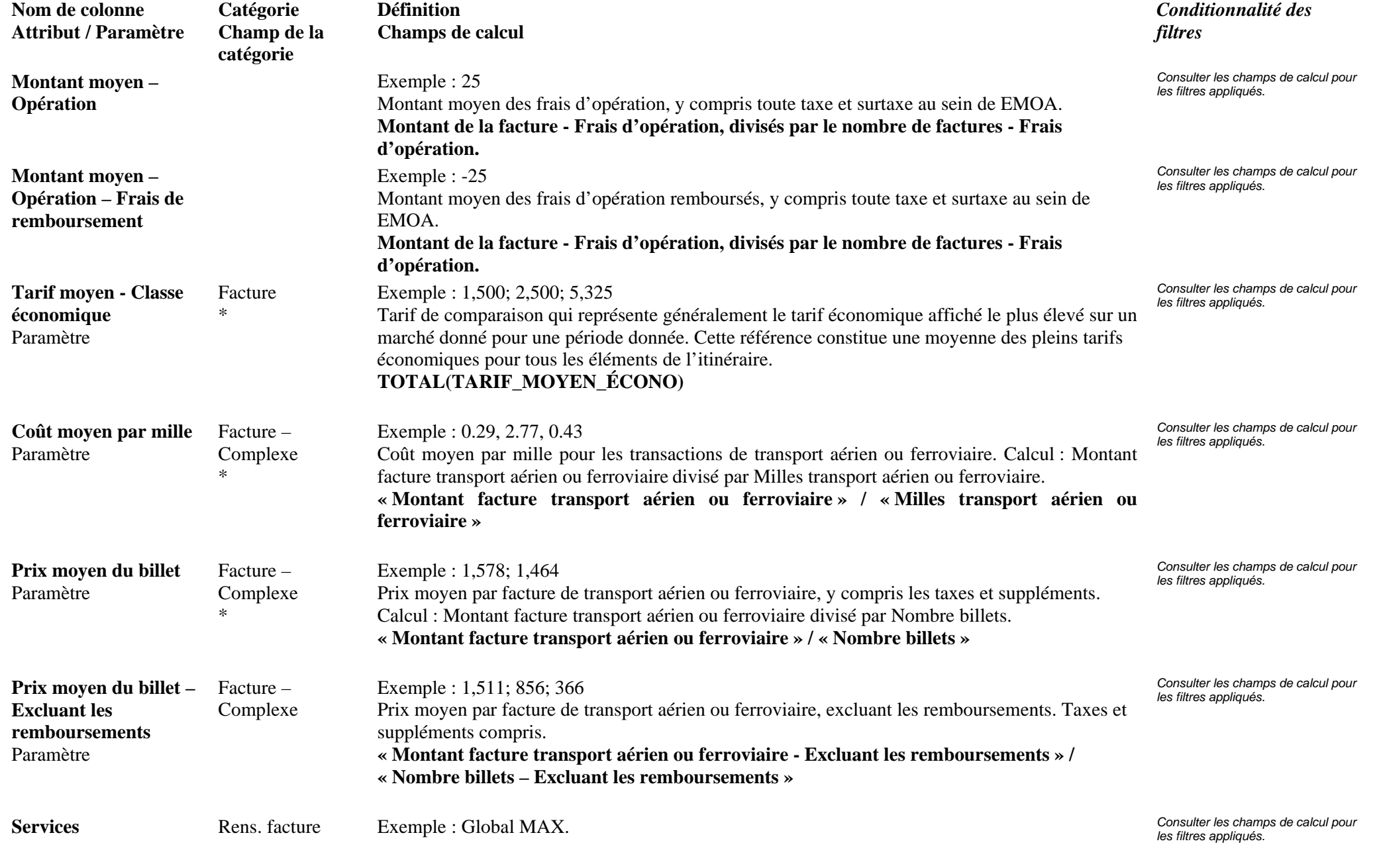

**Page 5 de 70** révisé le 25 Jan 2006

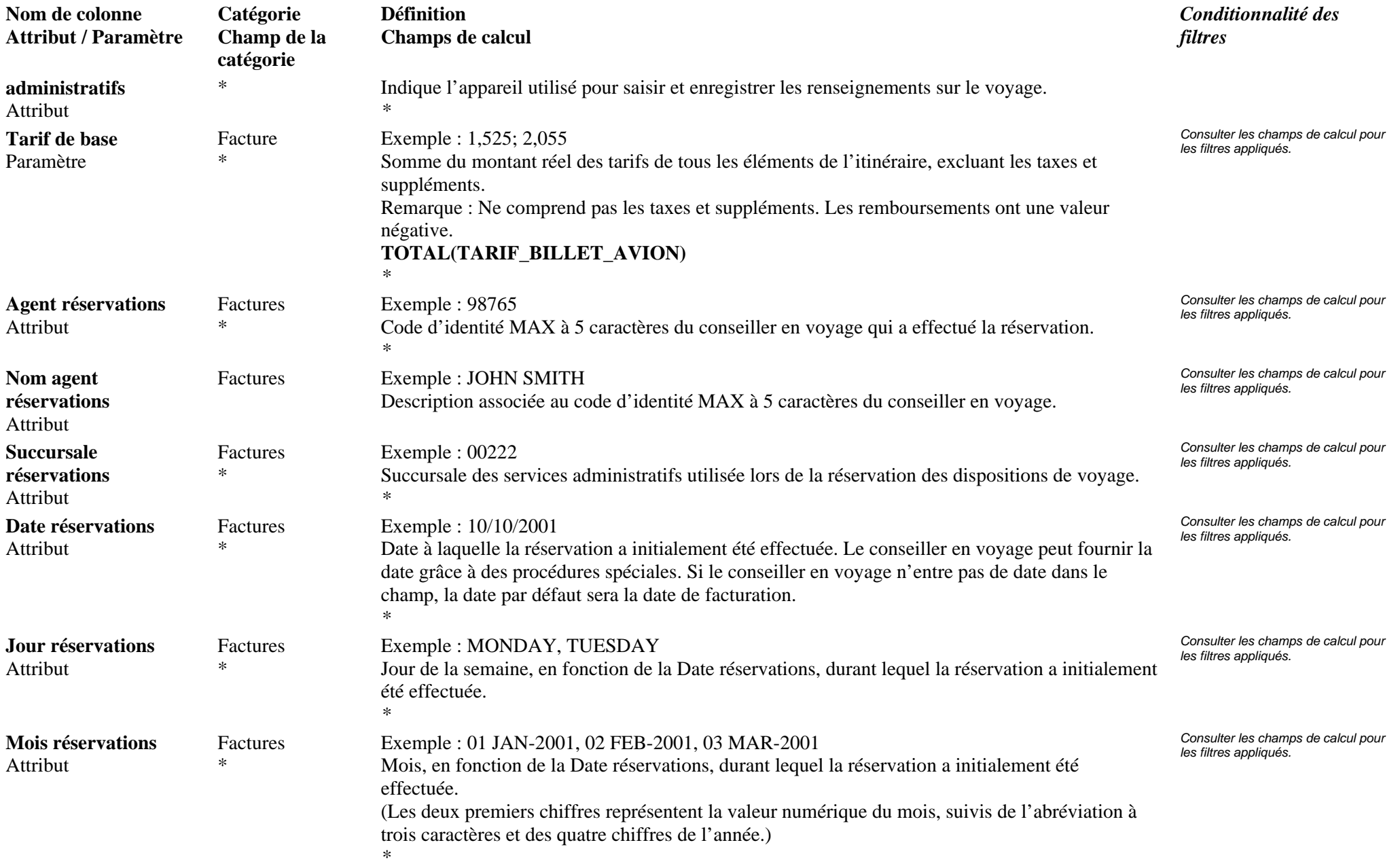

### **Page 6 de 70** révisé le 25 Jan 2006

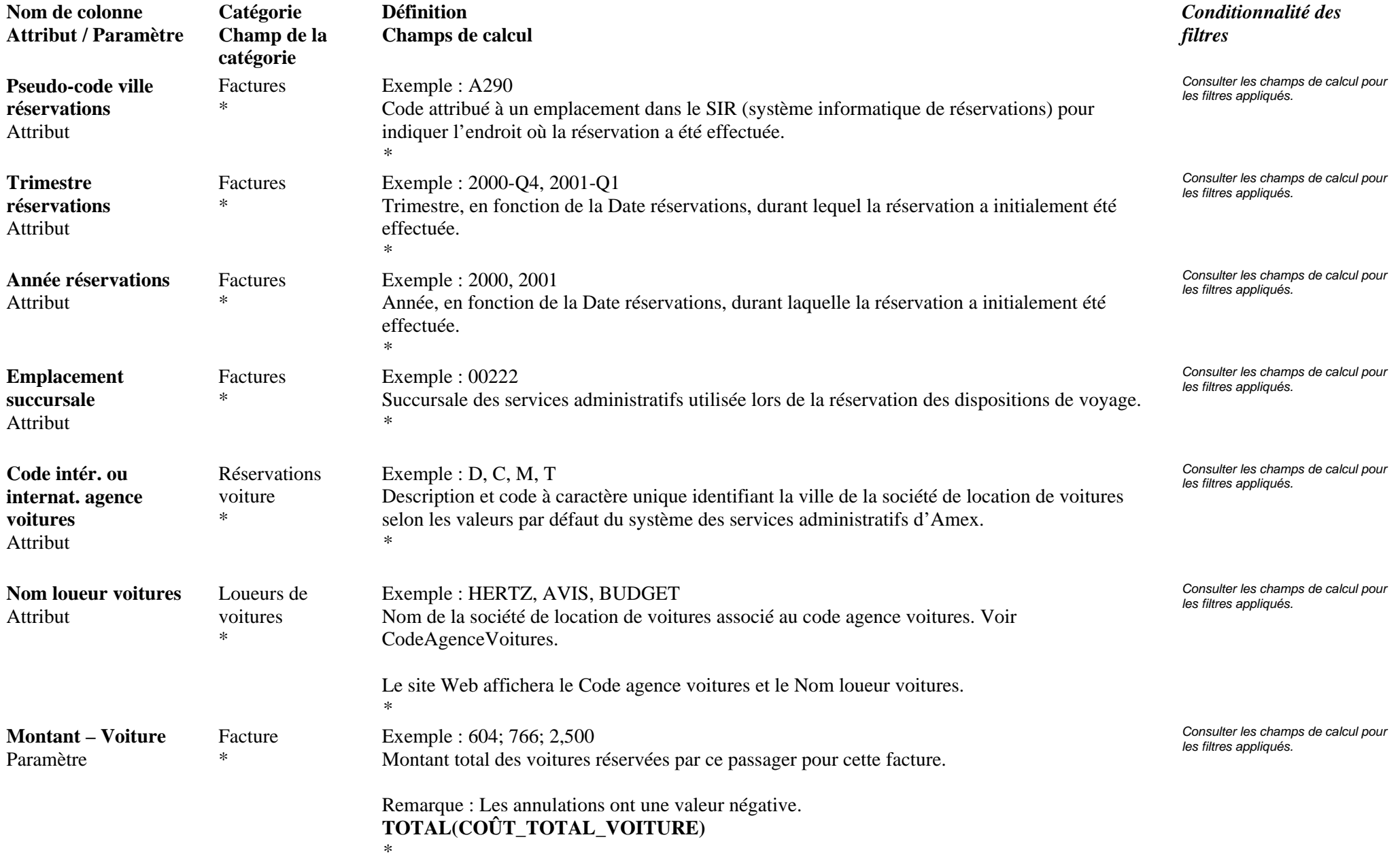

**Page 7 de 70** révisé le 25 Jan 2006

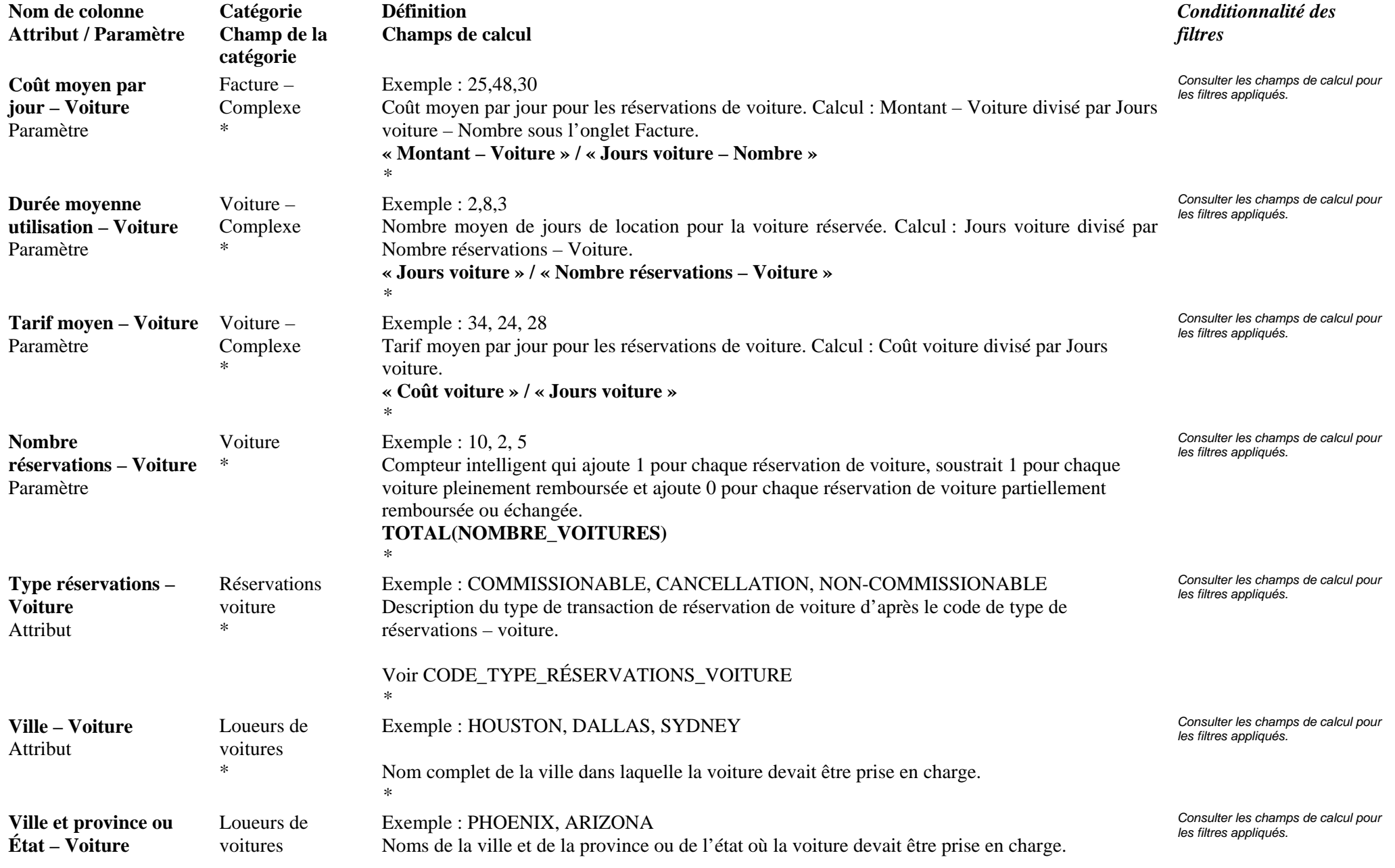

**Page 8 de 70** révisé le 25 Jan 2006

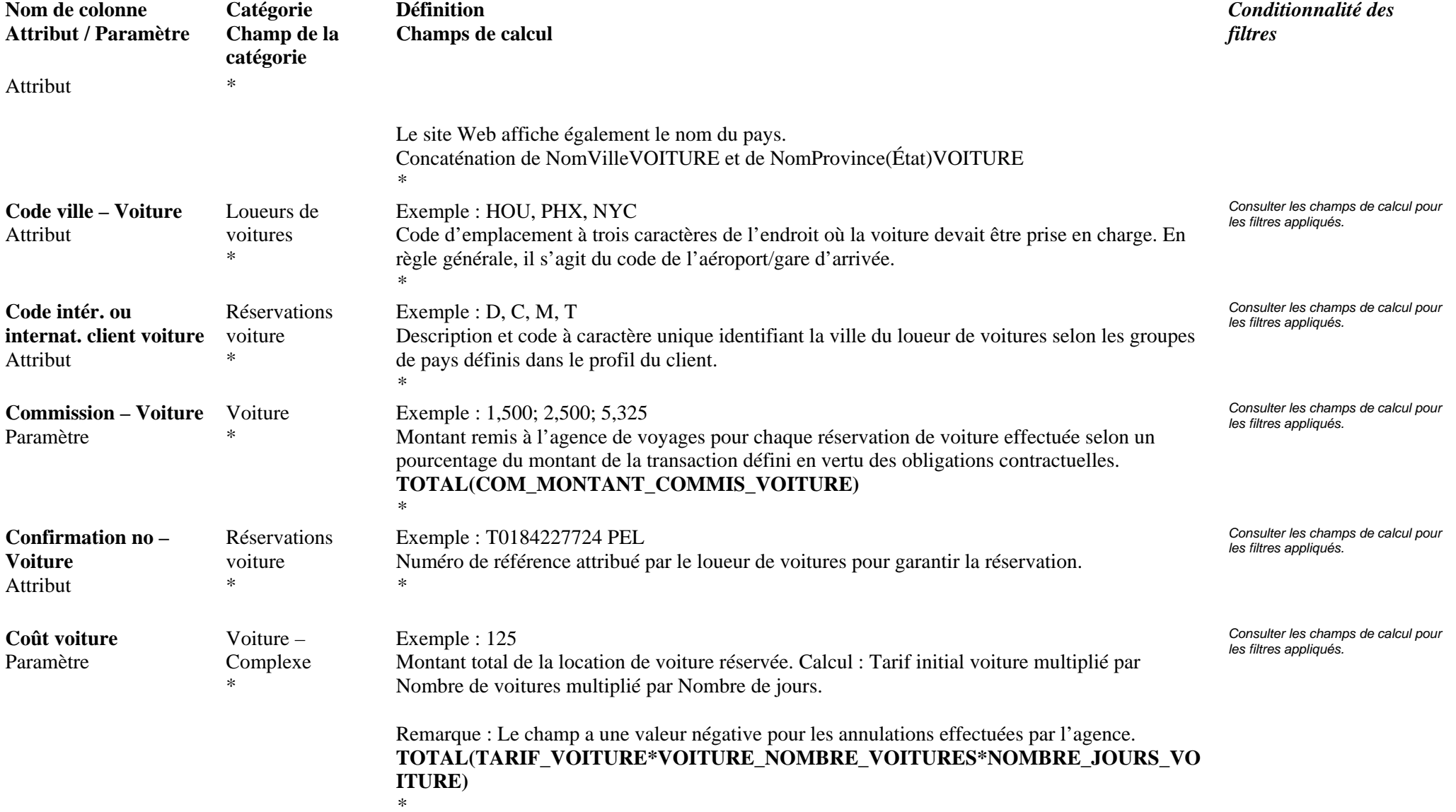

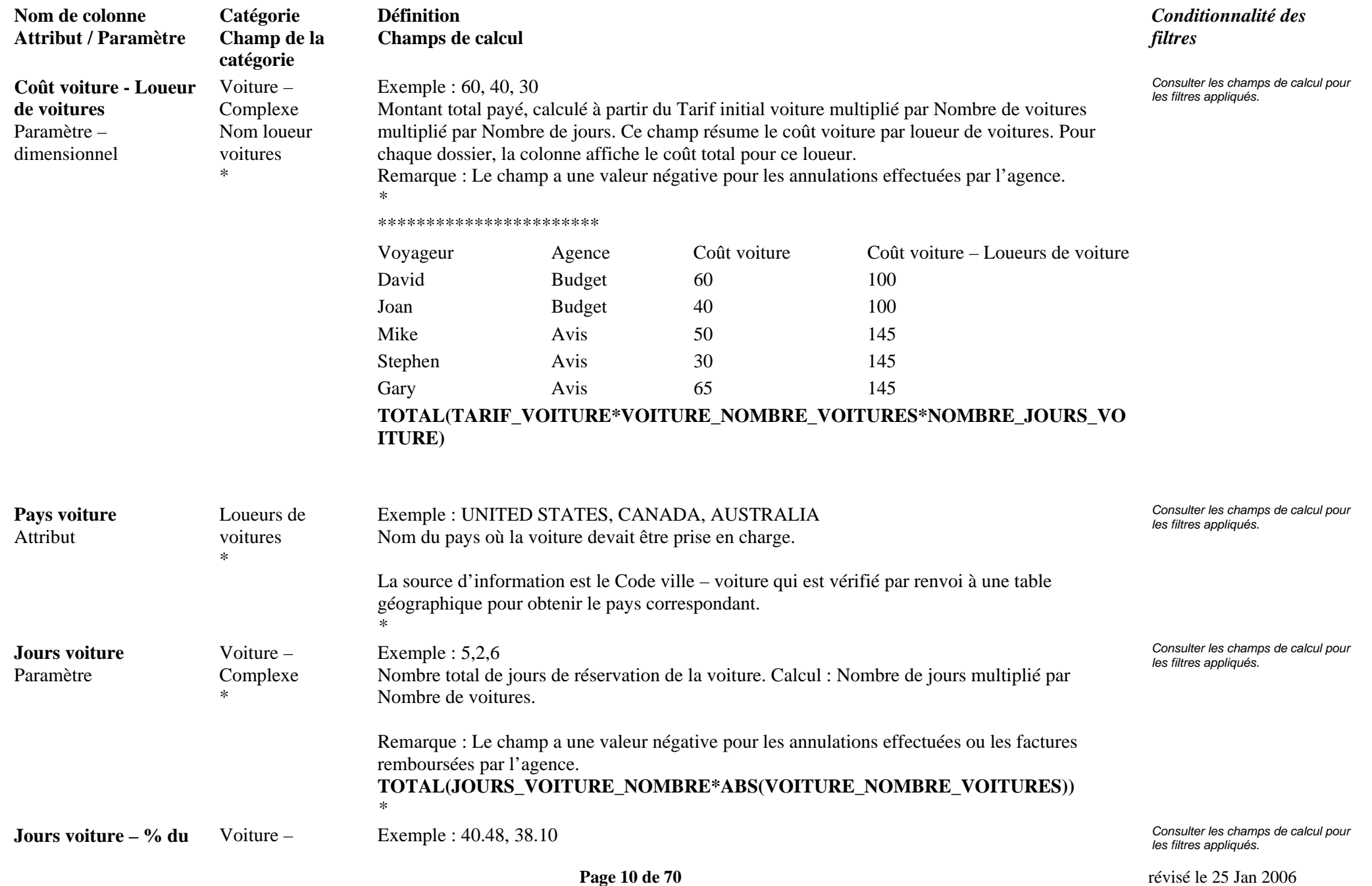

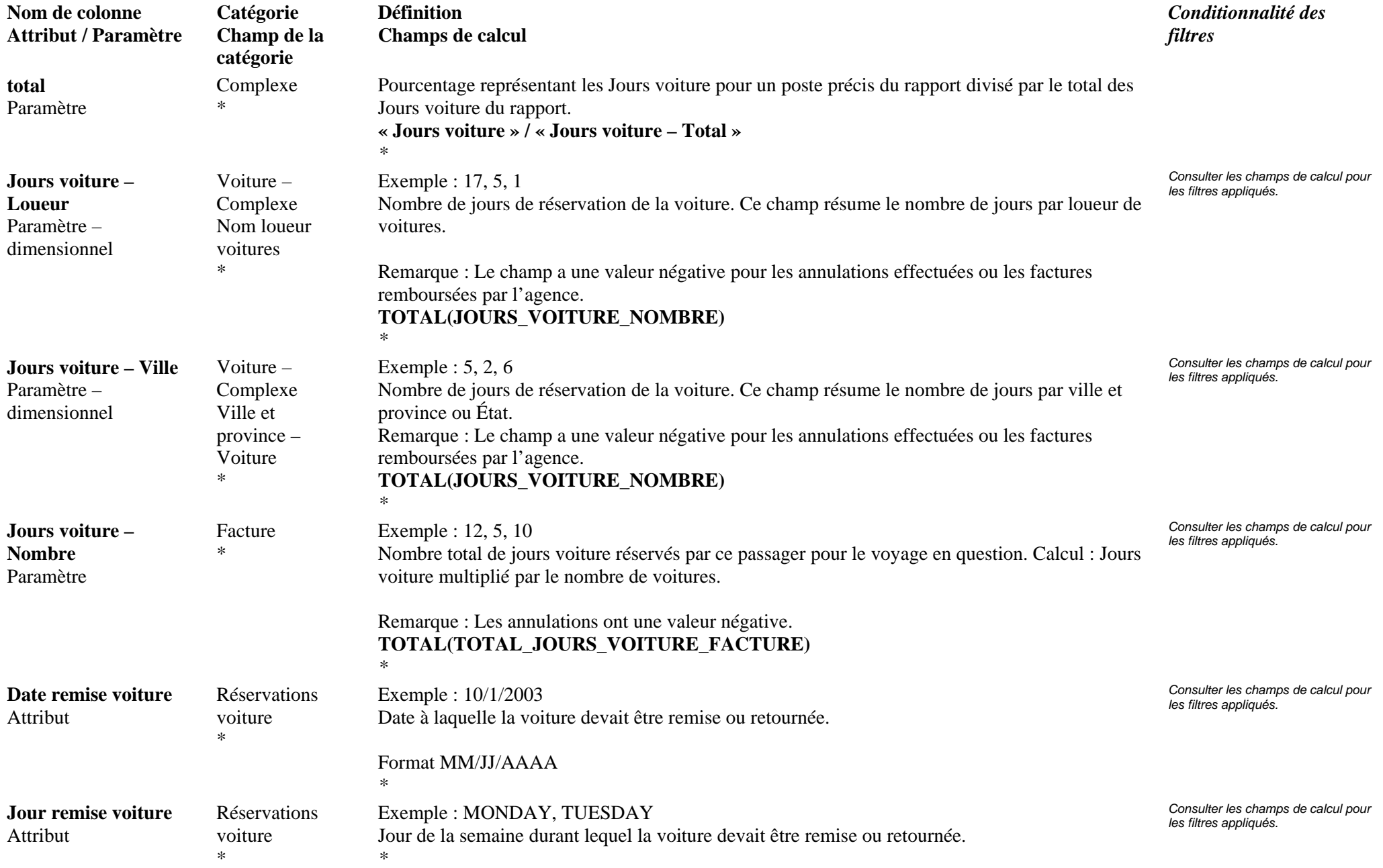

**Page 11 de 70** révisé le 25 Jan 2006

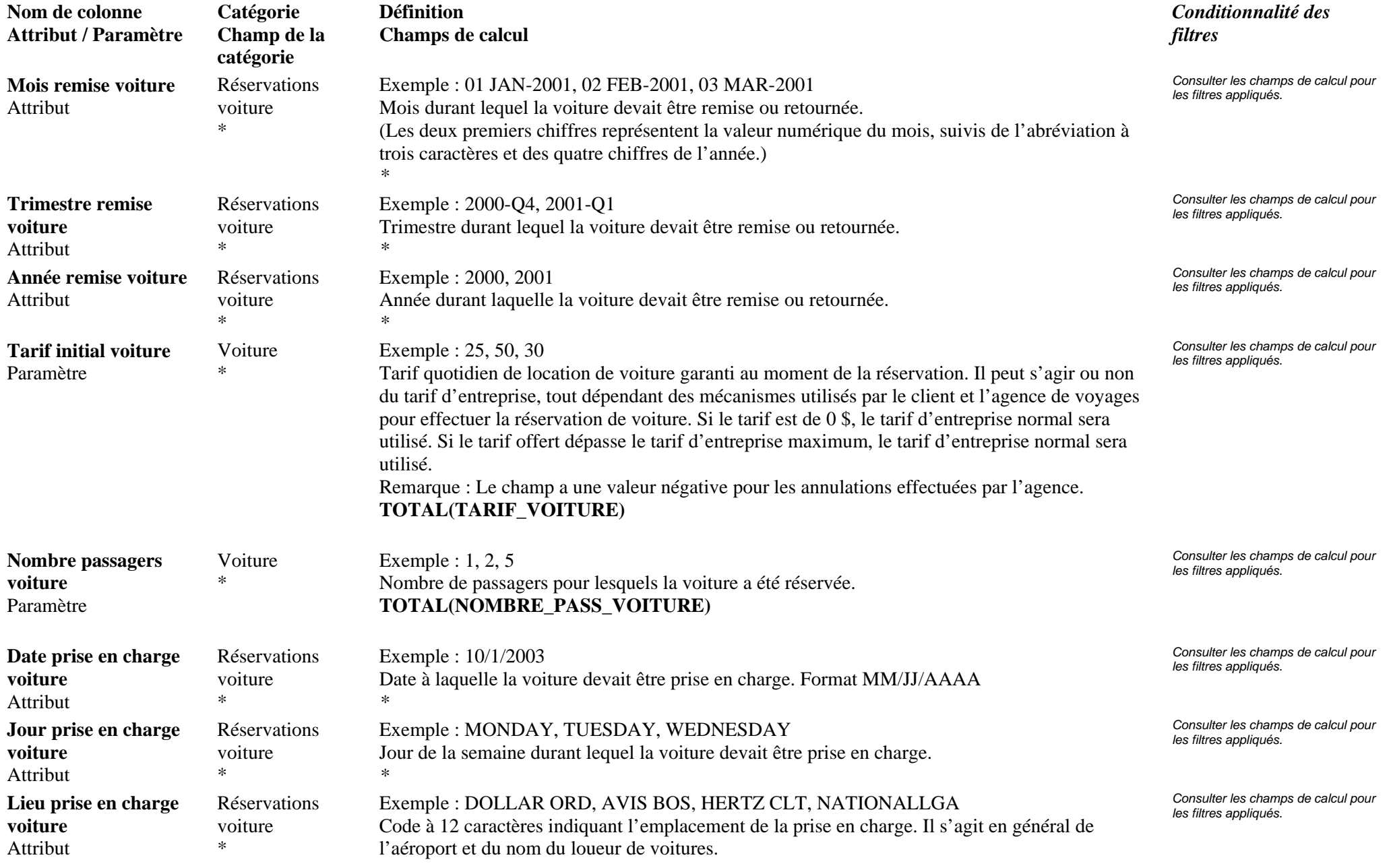

### **Page 12 de 70** révisé le 25 Jan 2006

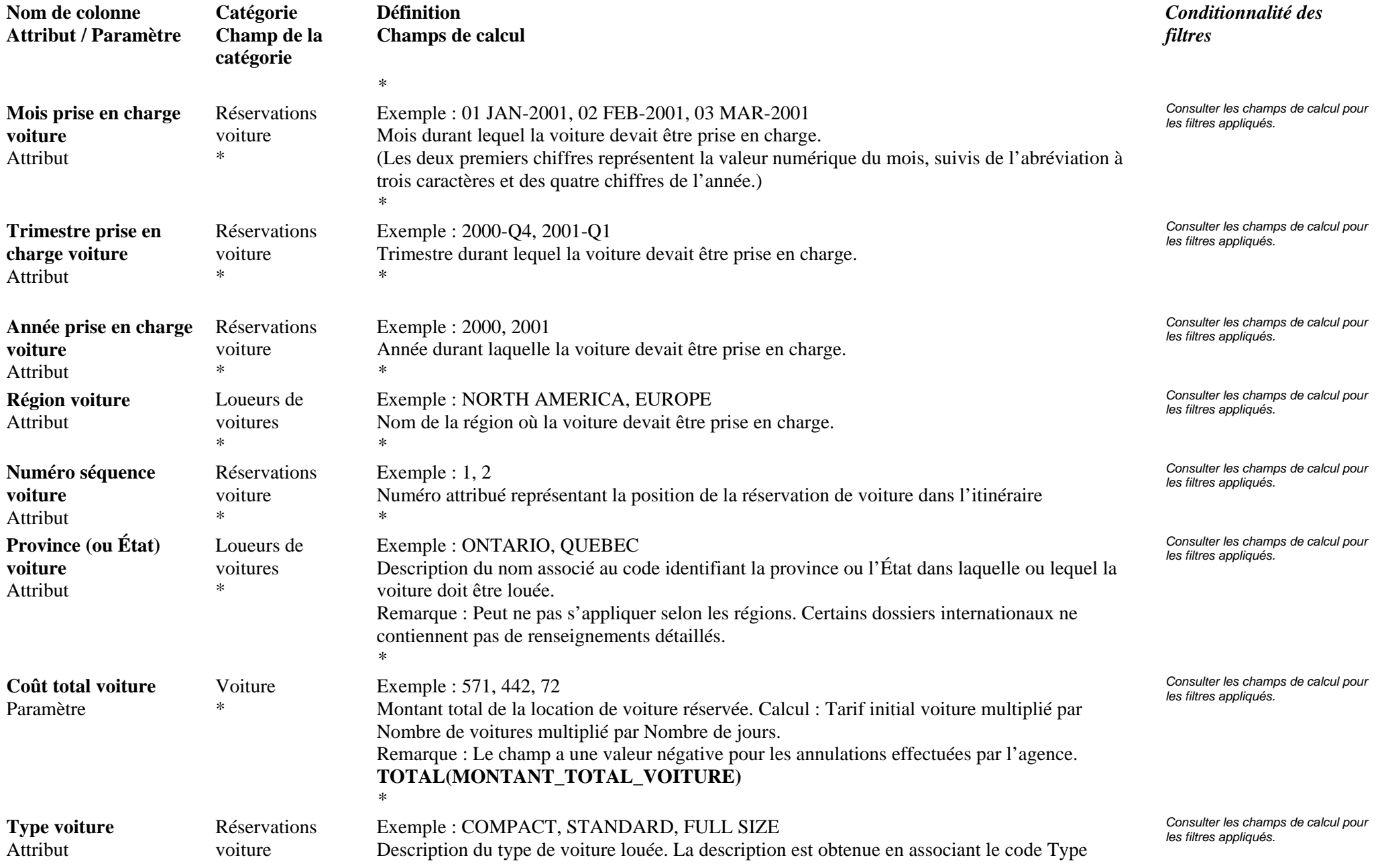

**Page 13 de 70** révisé le 25 Jan 2006

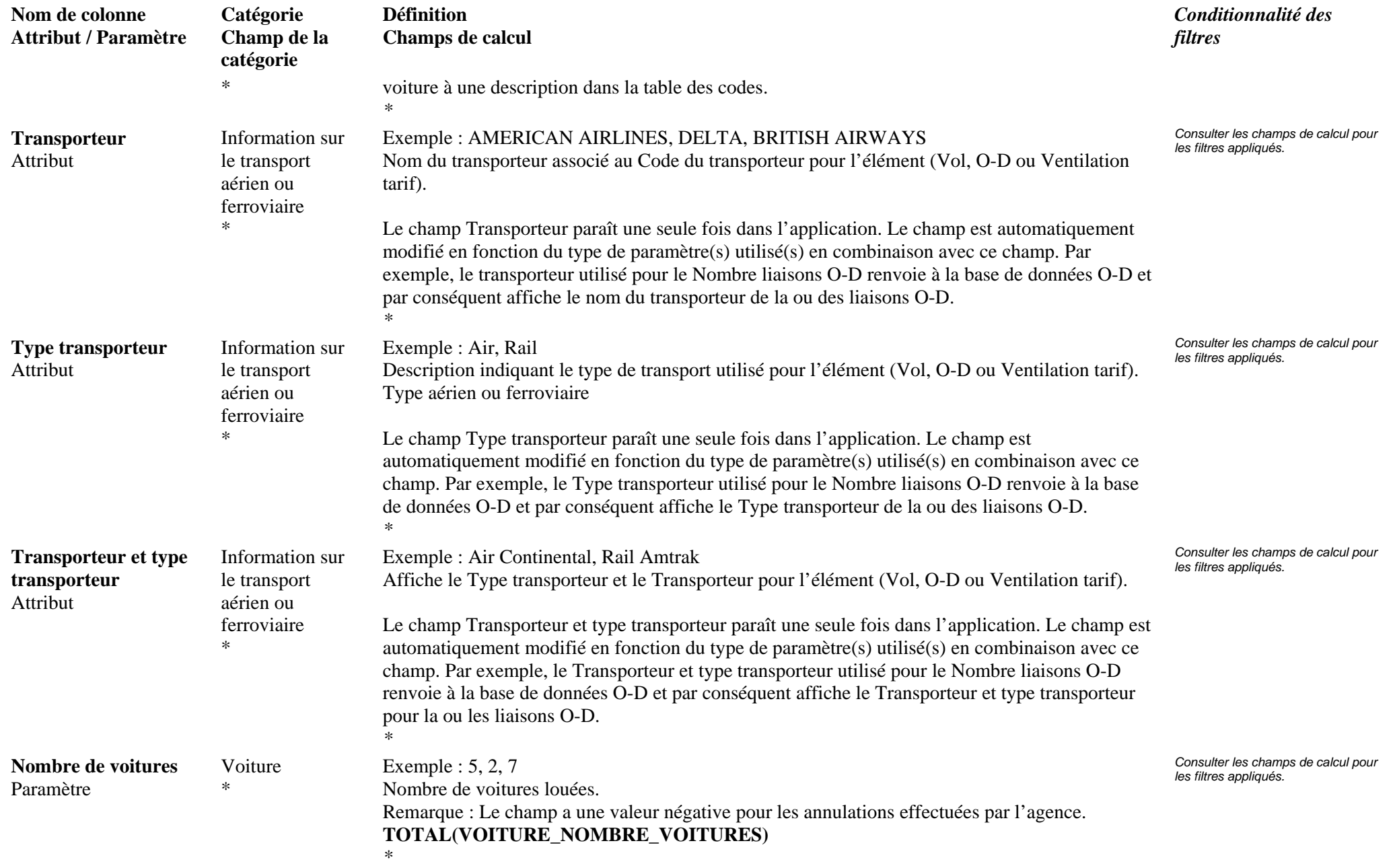

**Page 14 de 70** révisé le 25 Jan 2006

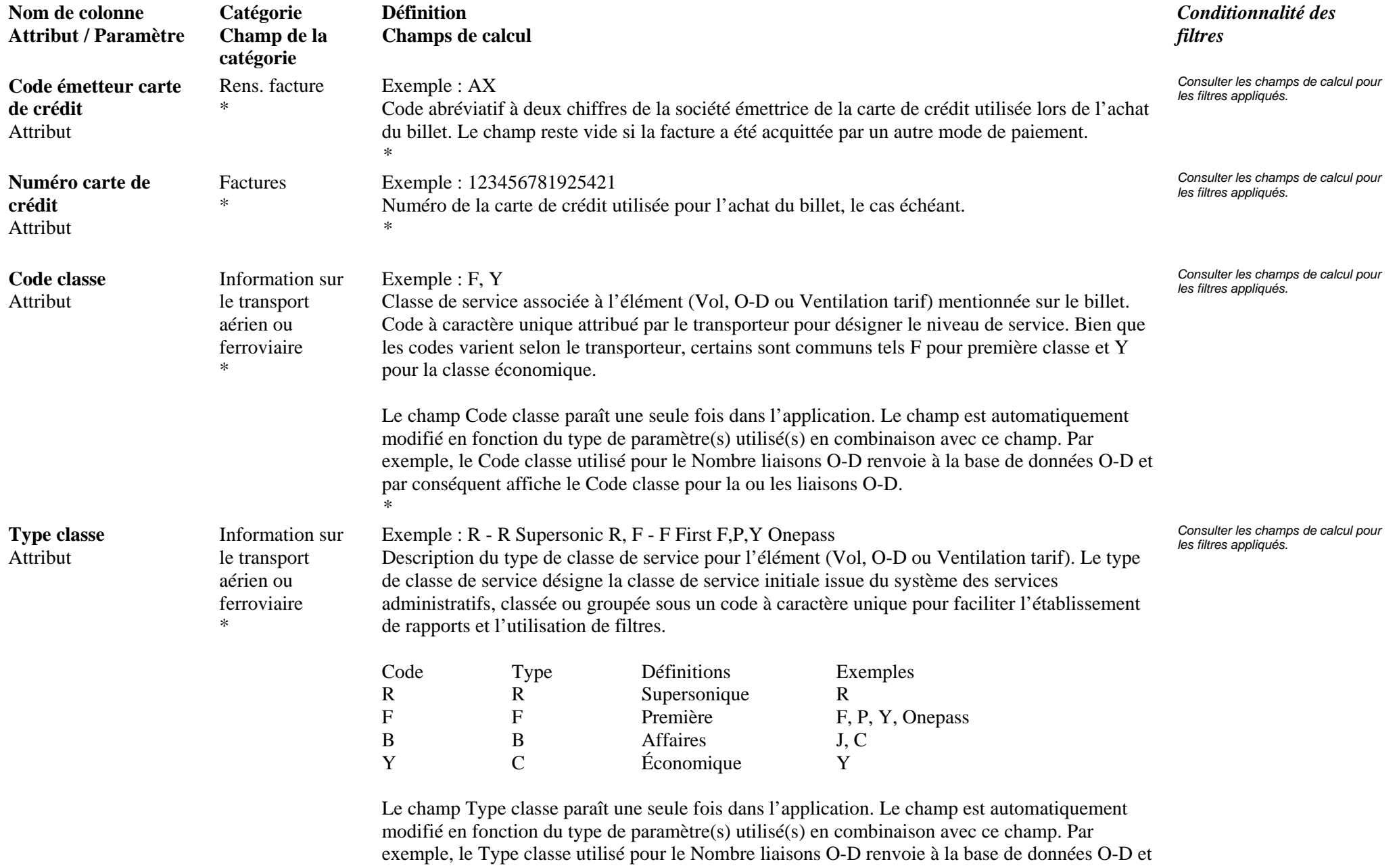

### **Page 15 de 70** révisé le 25 Jan 2006

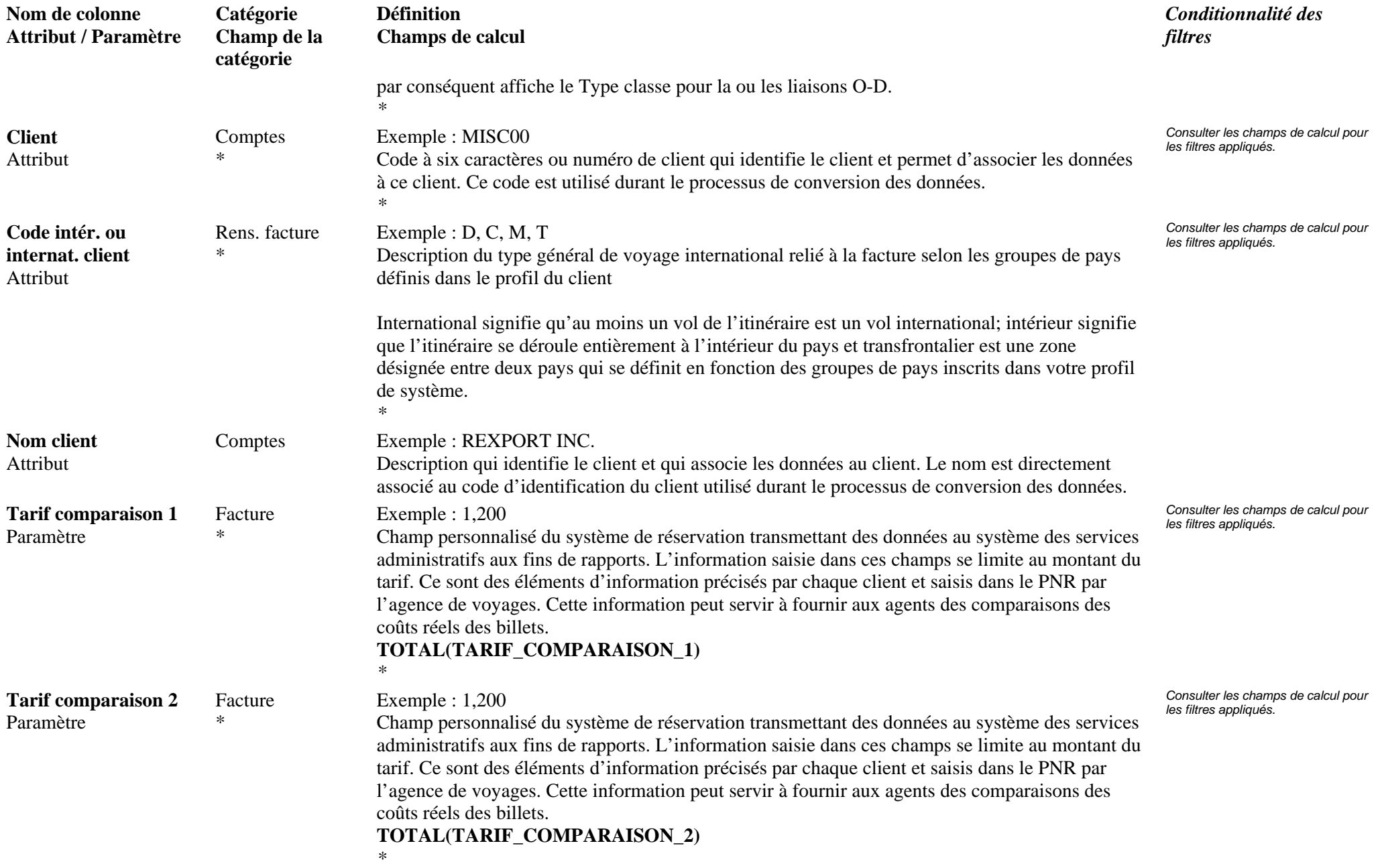

**Page 16 de 70** révisé le 25 Jan 2006

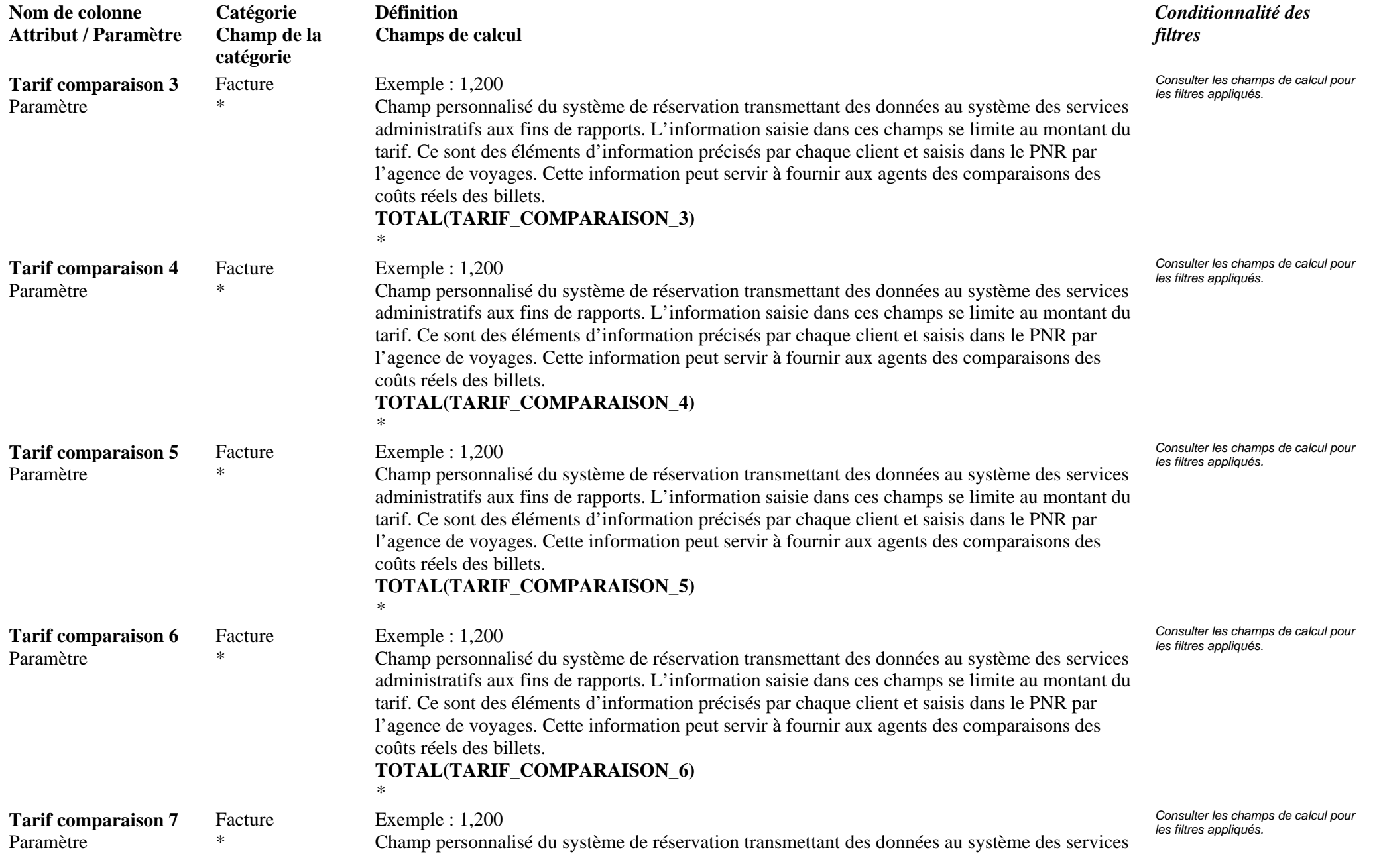

**Page 17 de 70** révisé le 25 Jan 2006

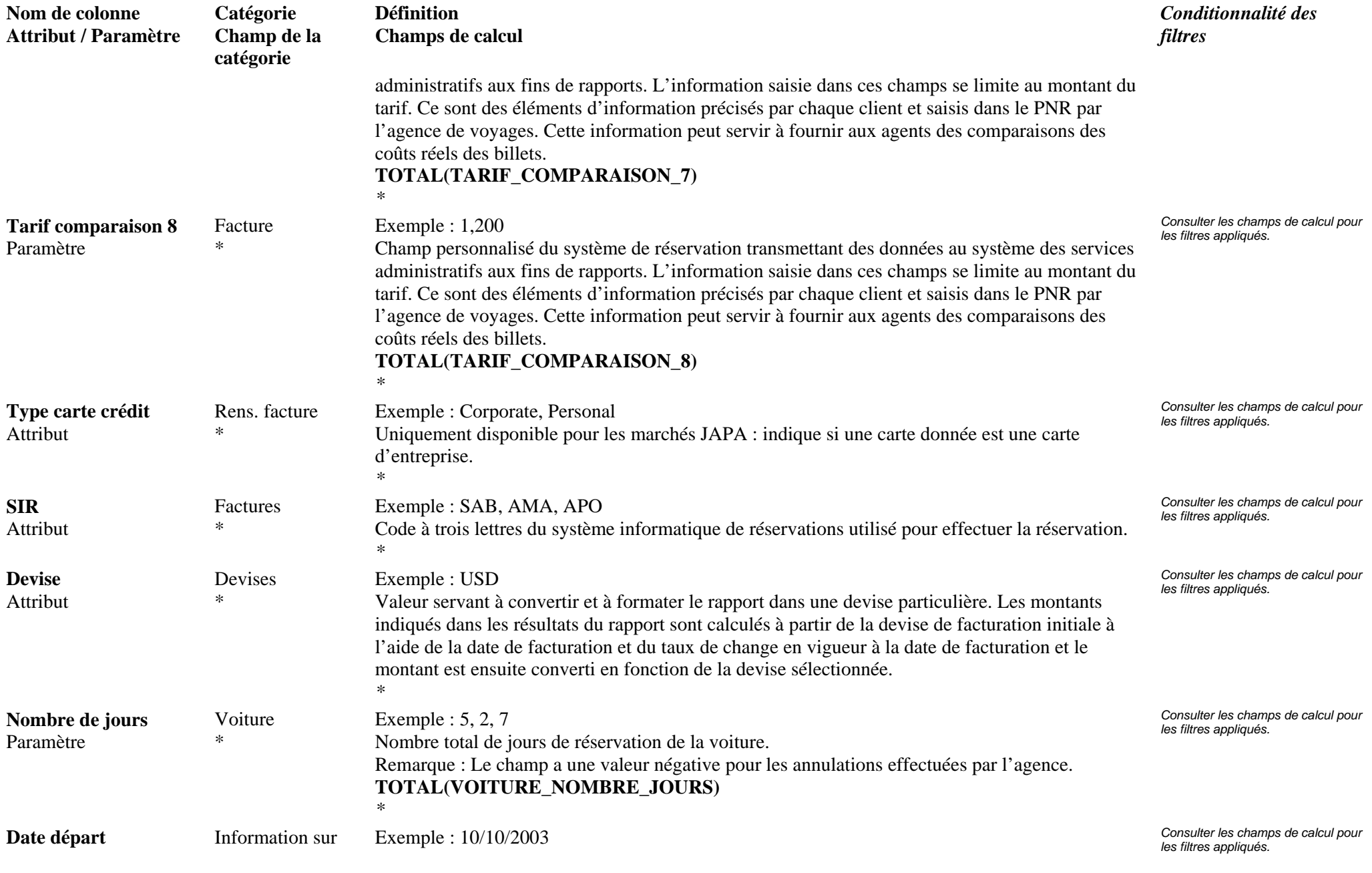

**Page 18 de 70** révisé le 25 Jan 2006

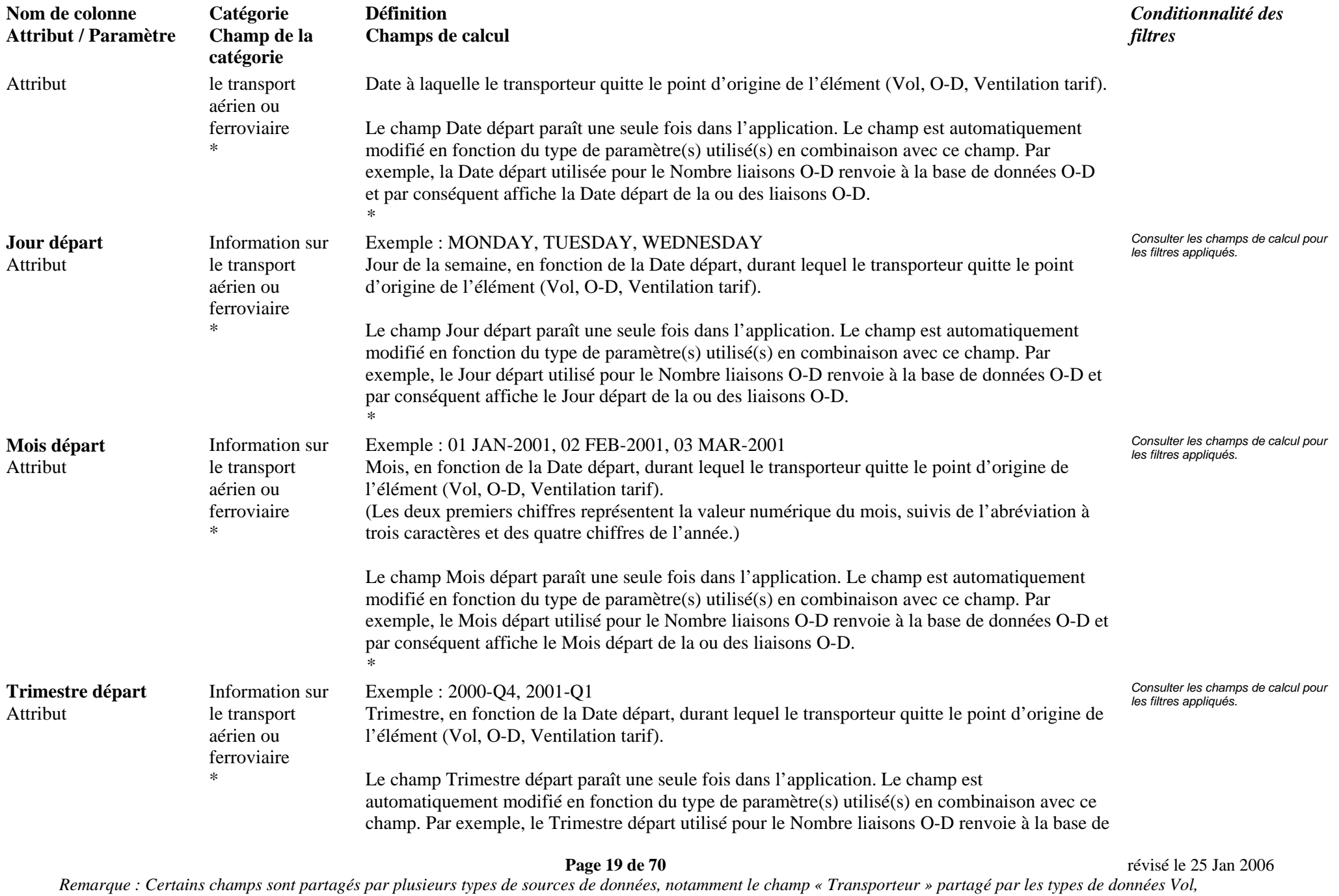

*Ventilation tarif et O-D. Lorsque le champ « Transporteur » est utilisé avec le paramètre Vol, le champ affiche le transporteur aérien équivalent. Types de données : Vol, Ventilation tarif, O-D, Hôtel, Voiture, Facture.* 

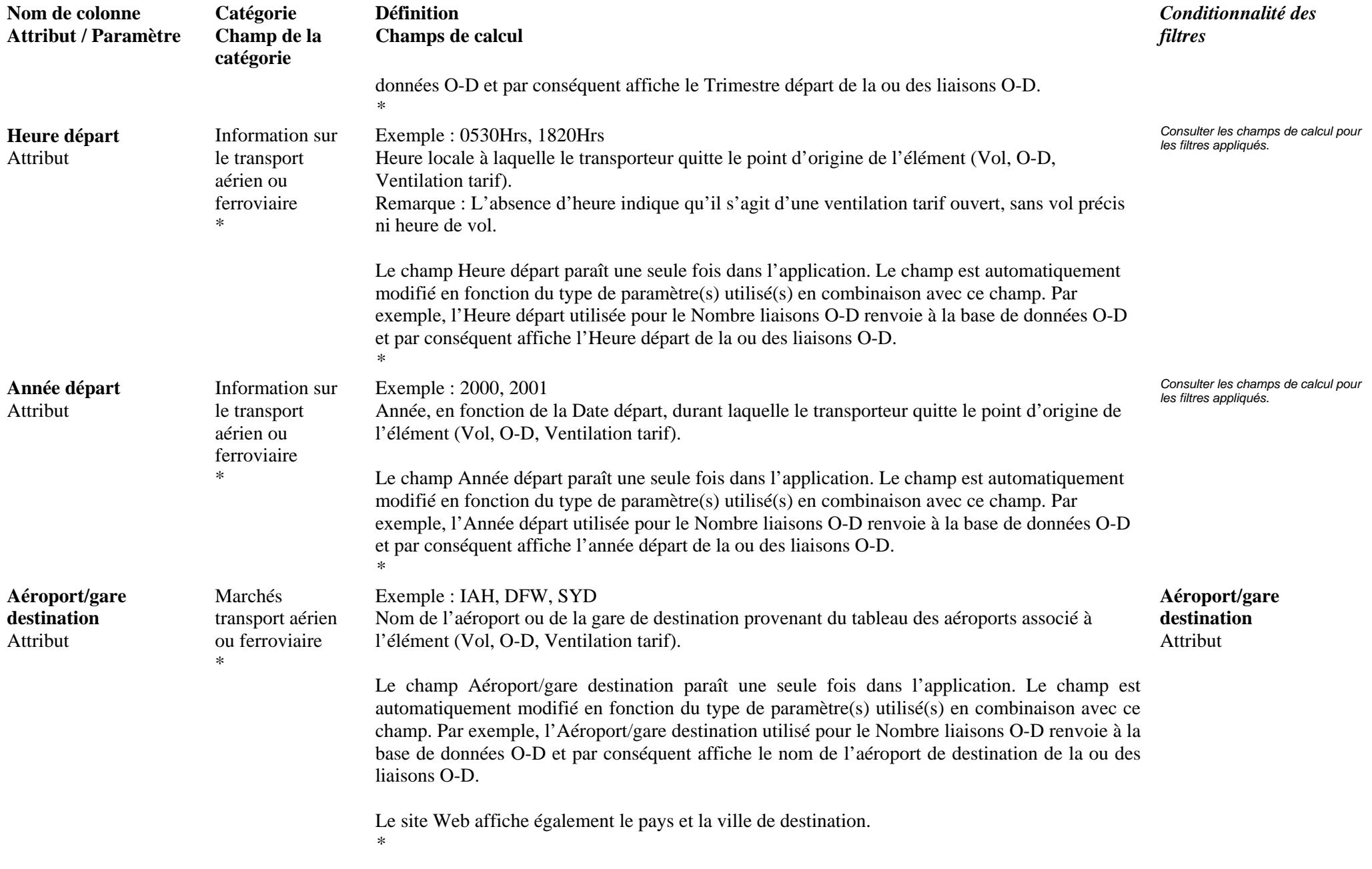

**Page 20 de 70** révisé le 25 Jan 2006

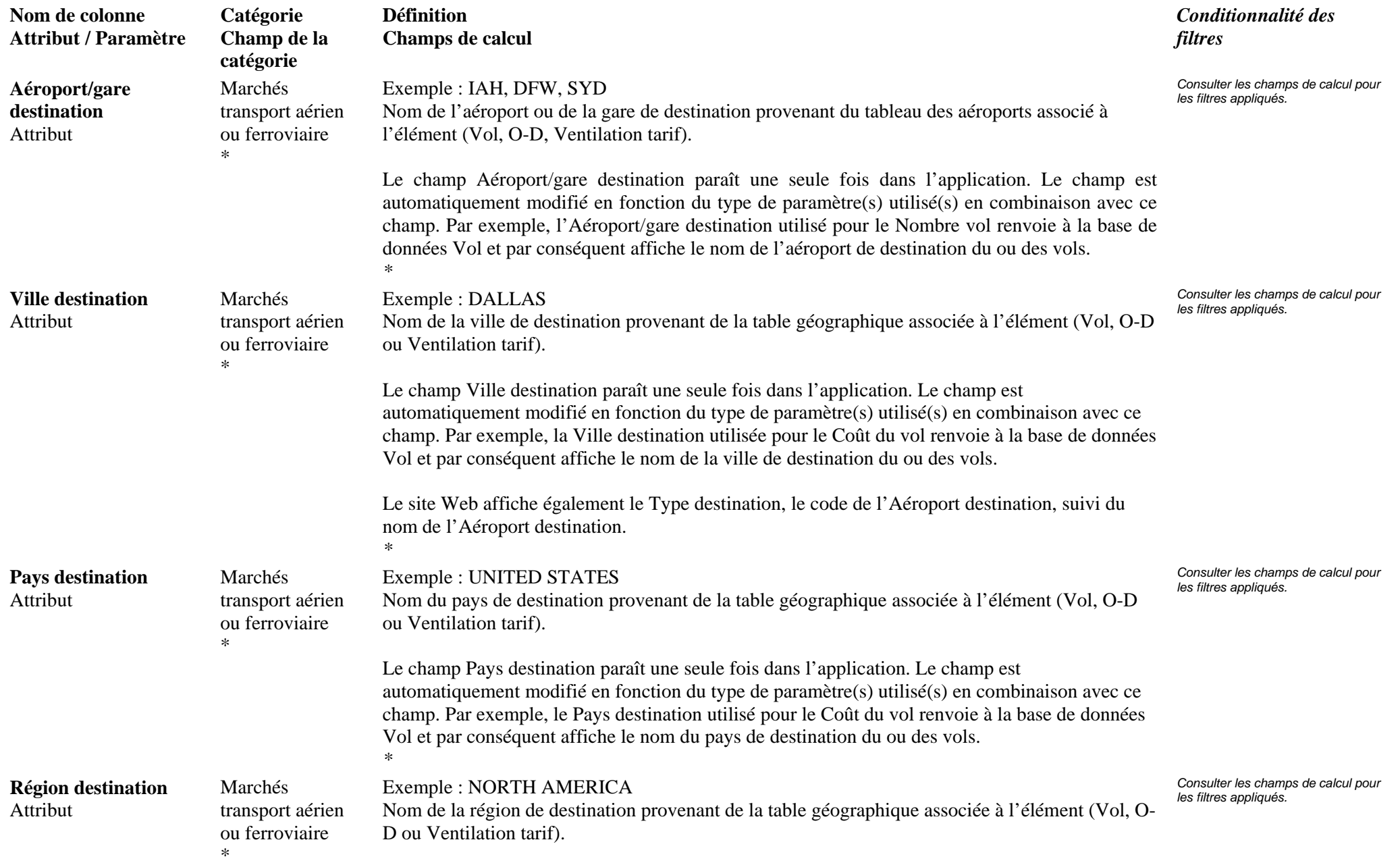

### **Page 21 de 70** révisé le 25 Jan 2006

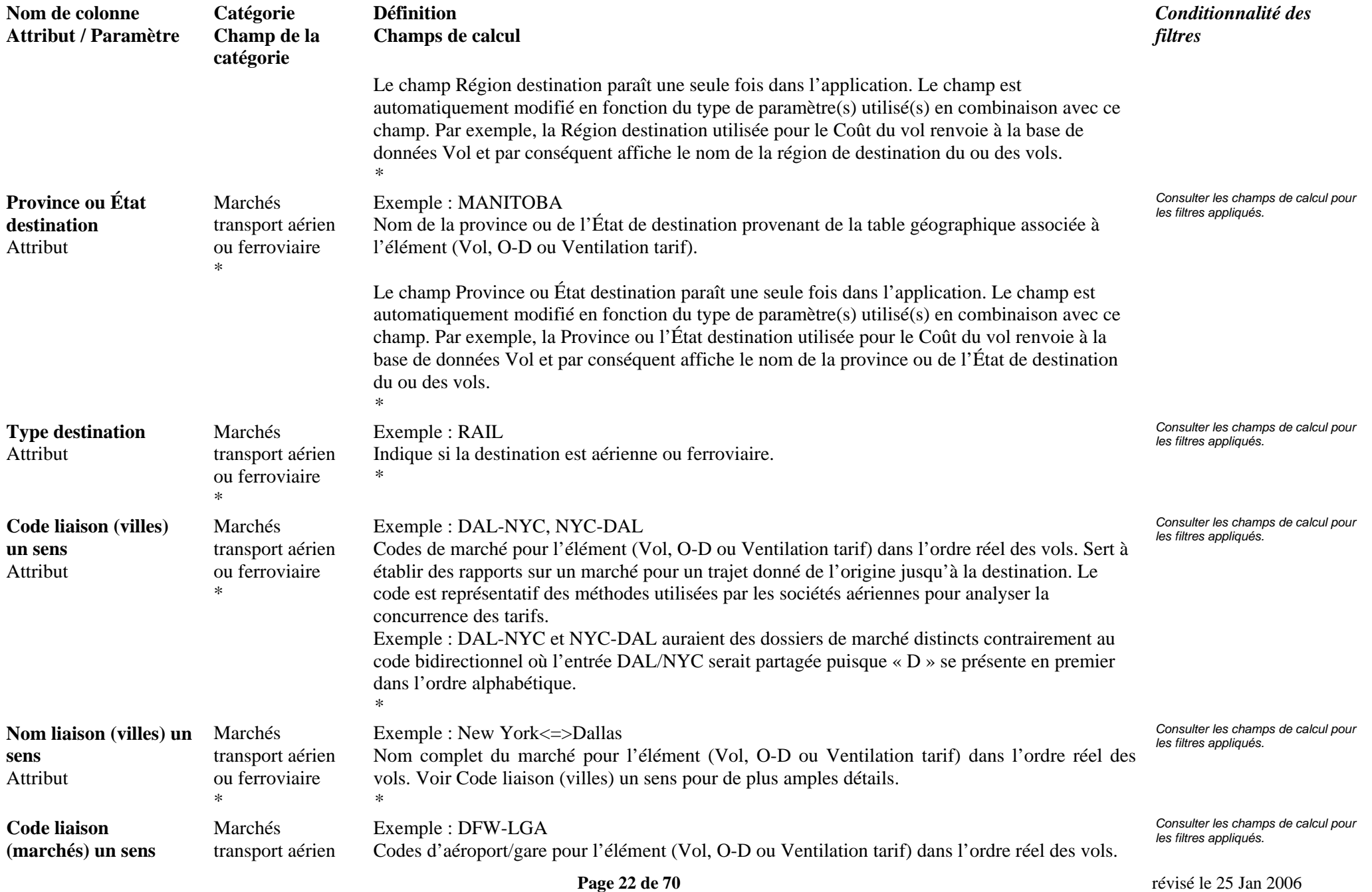

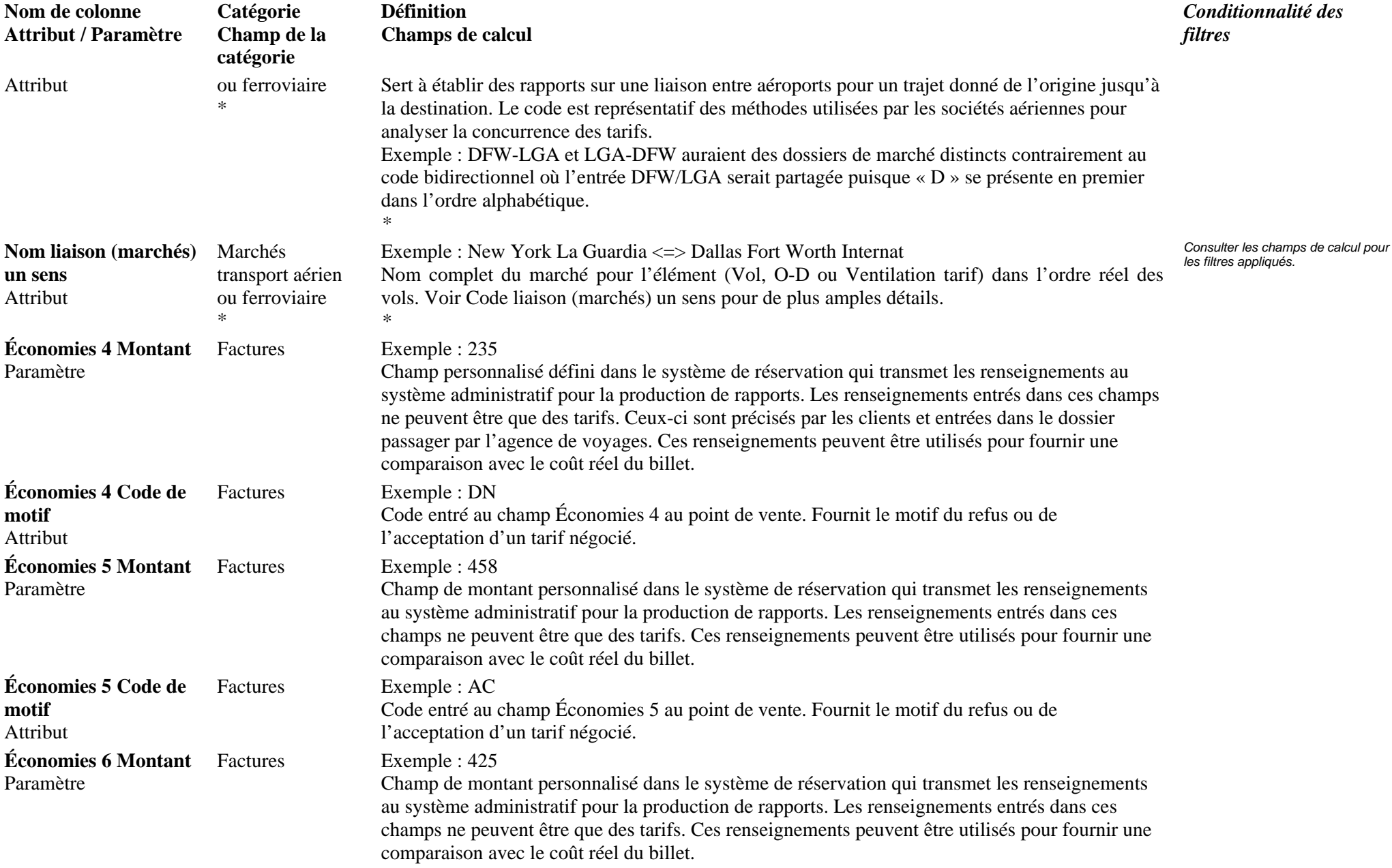

### **Page 23 de 70** révisé le 25 Jan 2006

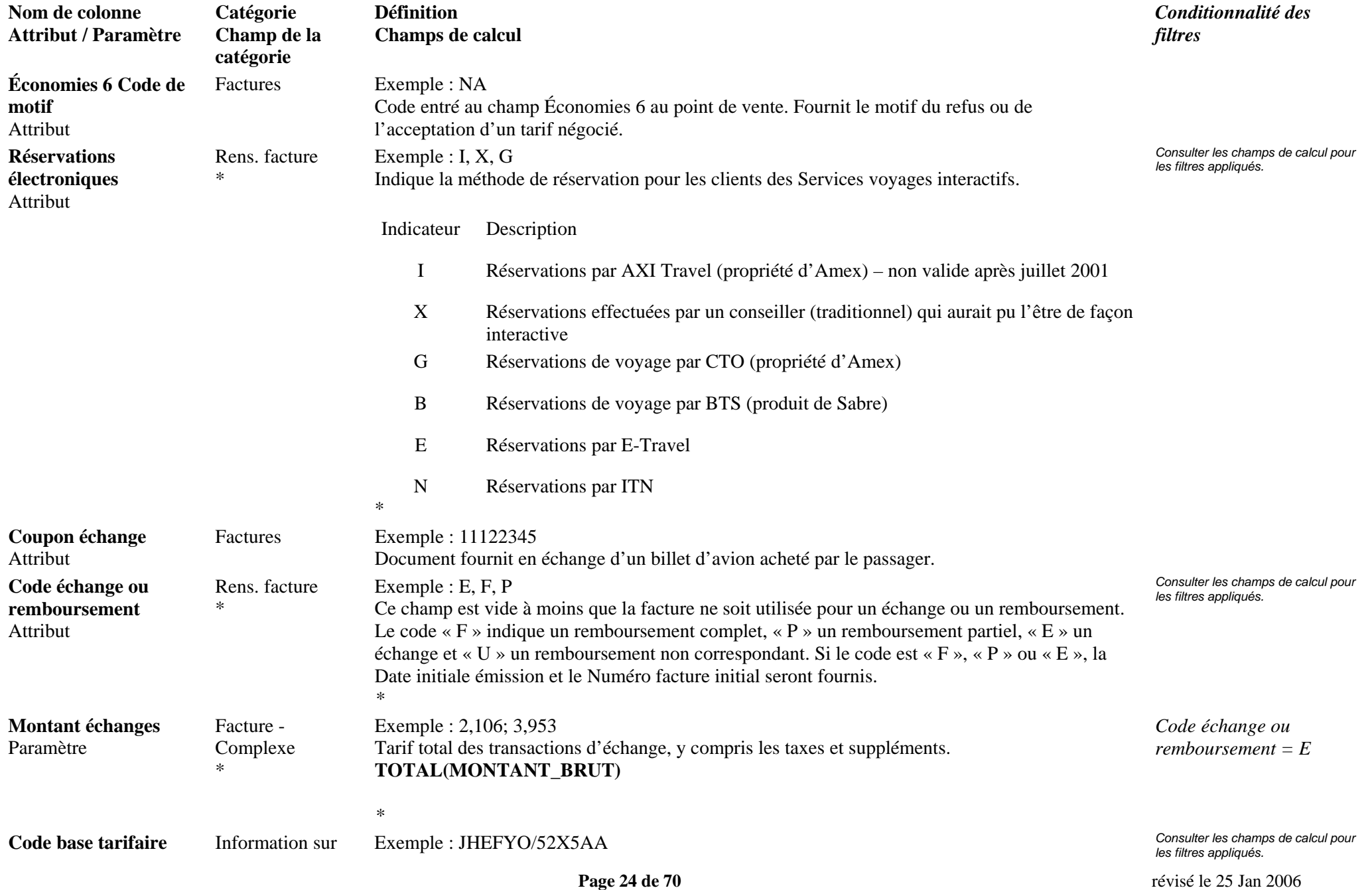

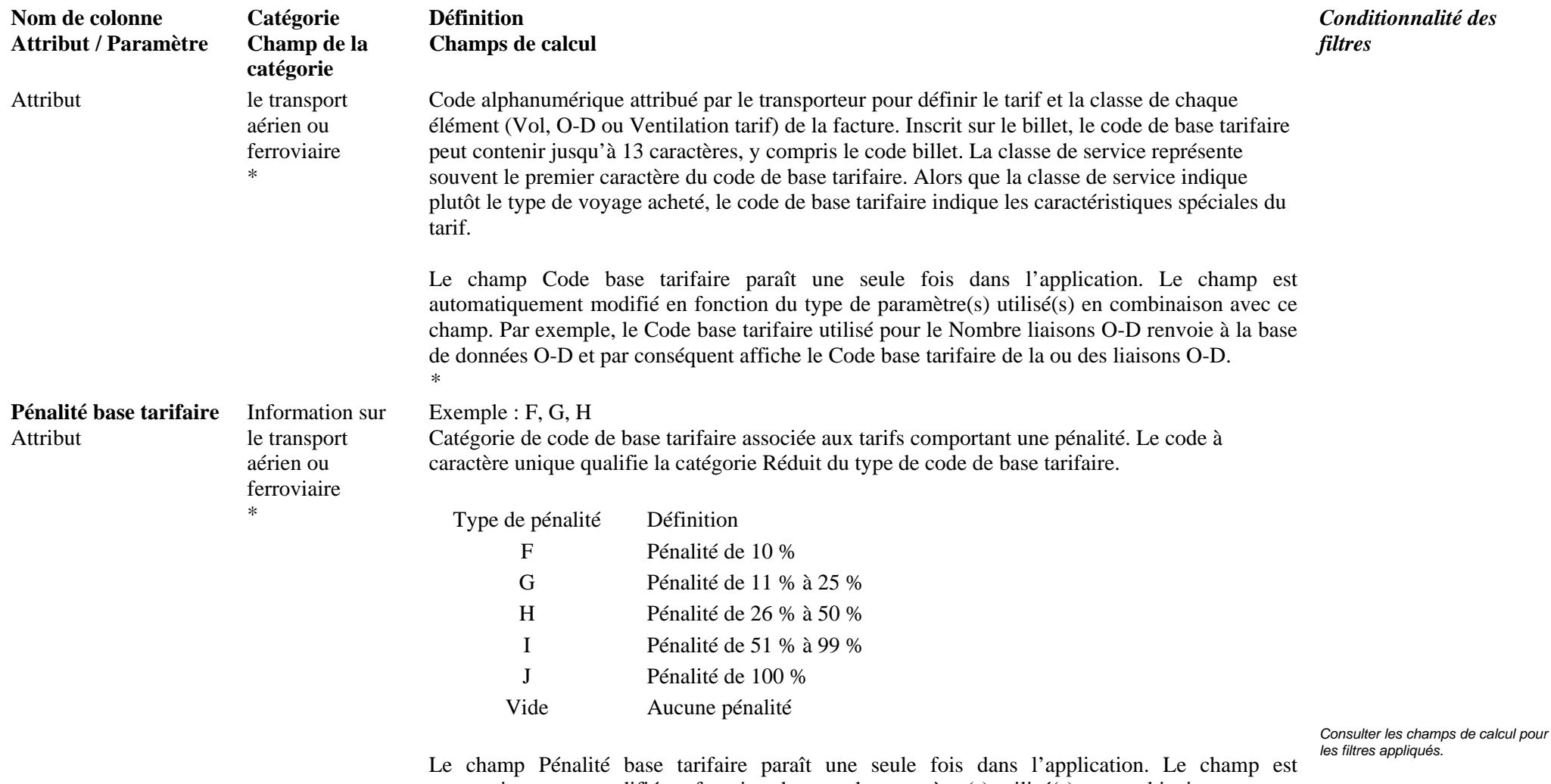

automatiquement modifié en fonction du type de paramètre(s) utilisé(s) en combinaison avec ce champ. Par exemple, la Pénalité base tarifaire utilisée pour le Nombre liaisons O-D renvoie à la base de données O-D et par conséquent affiche la Pénalité base tarifaire de la ou des liaisons O-D. *\**

**Page 25 de 70** révisé le 25 Jan 2006

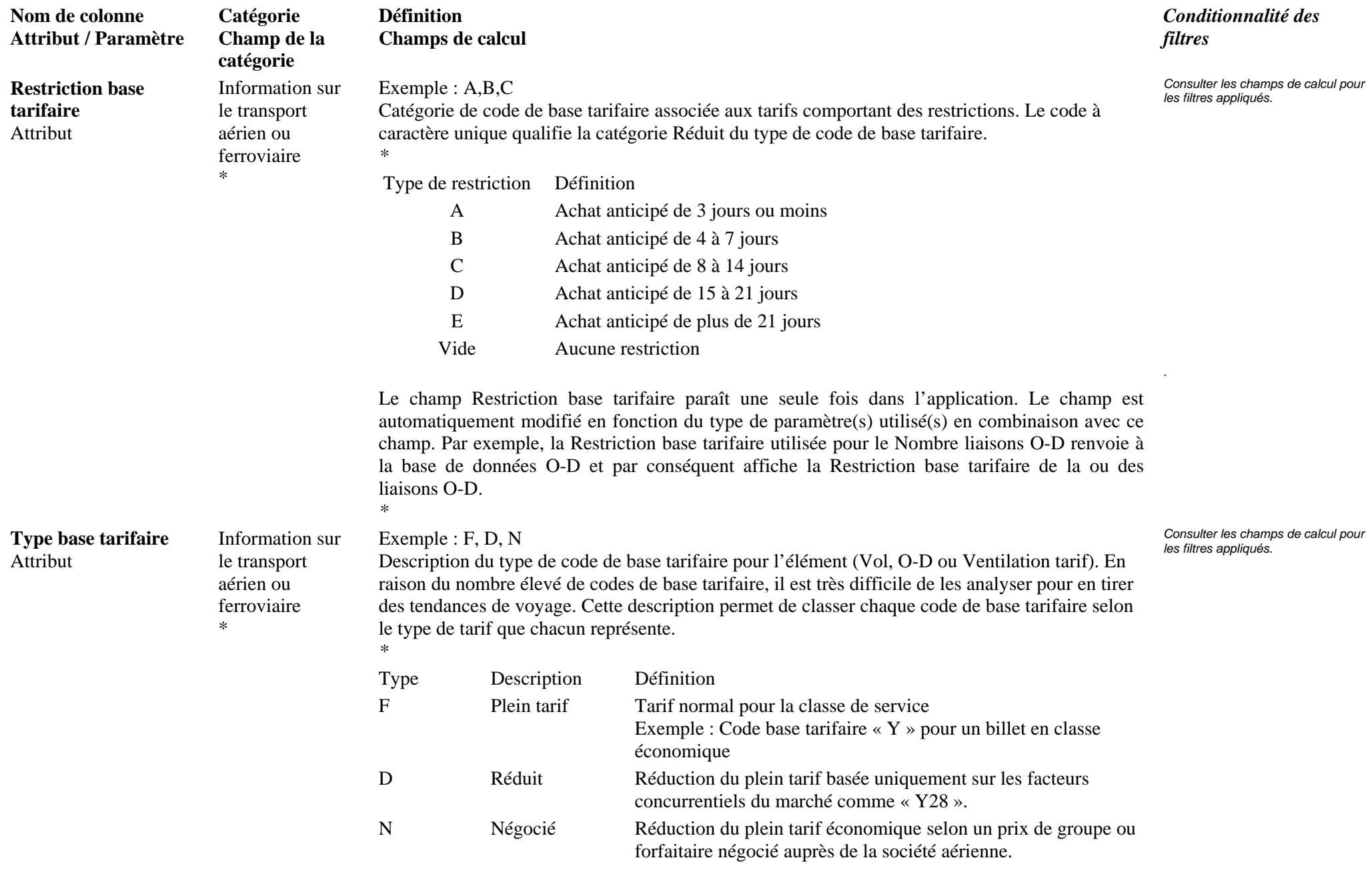

### **Page 26 de 70** révisé le 25 Jan 2006

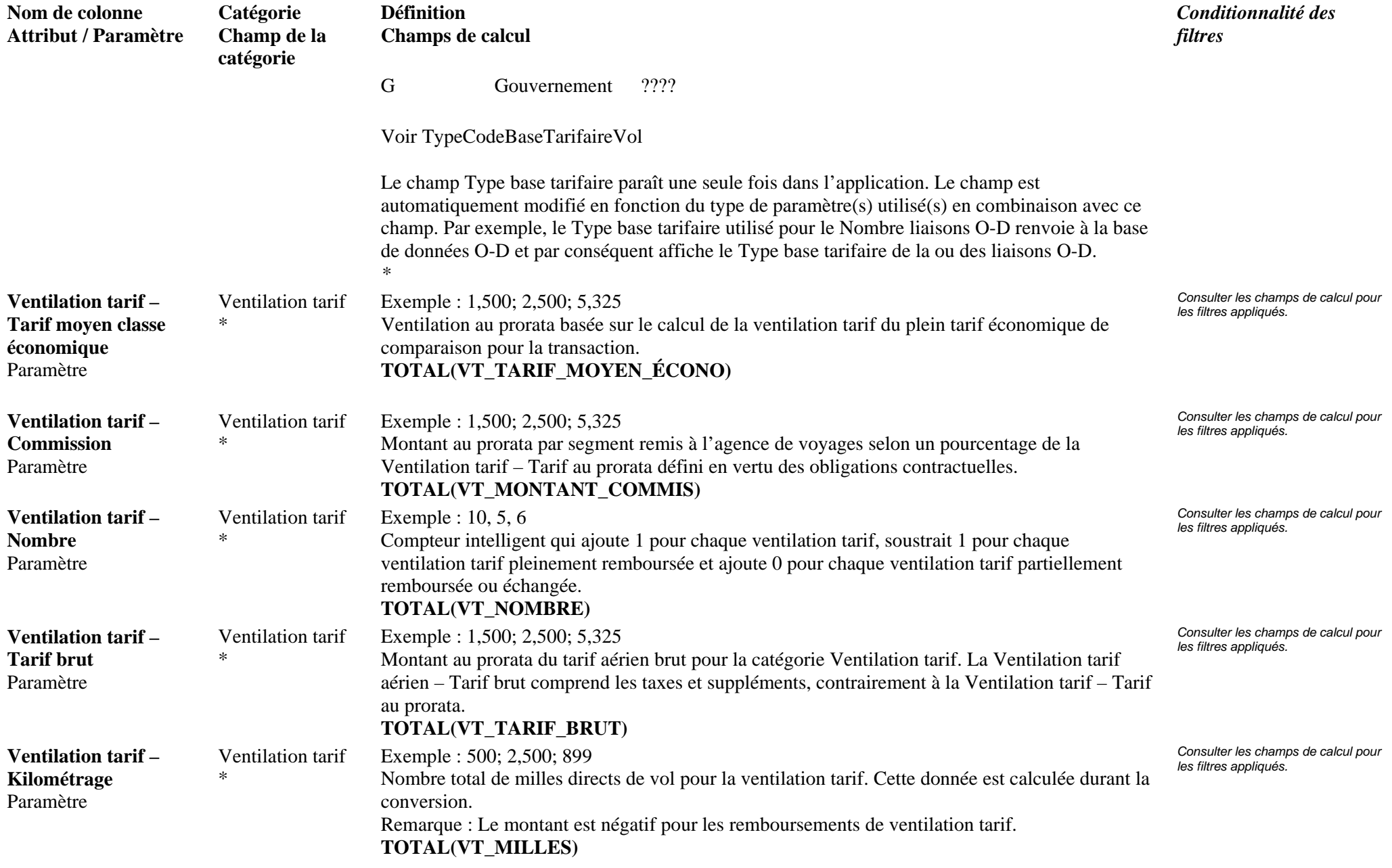

**Page 27 de 70** révisé le 25 Jan 2006

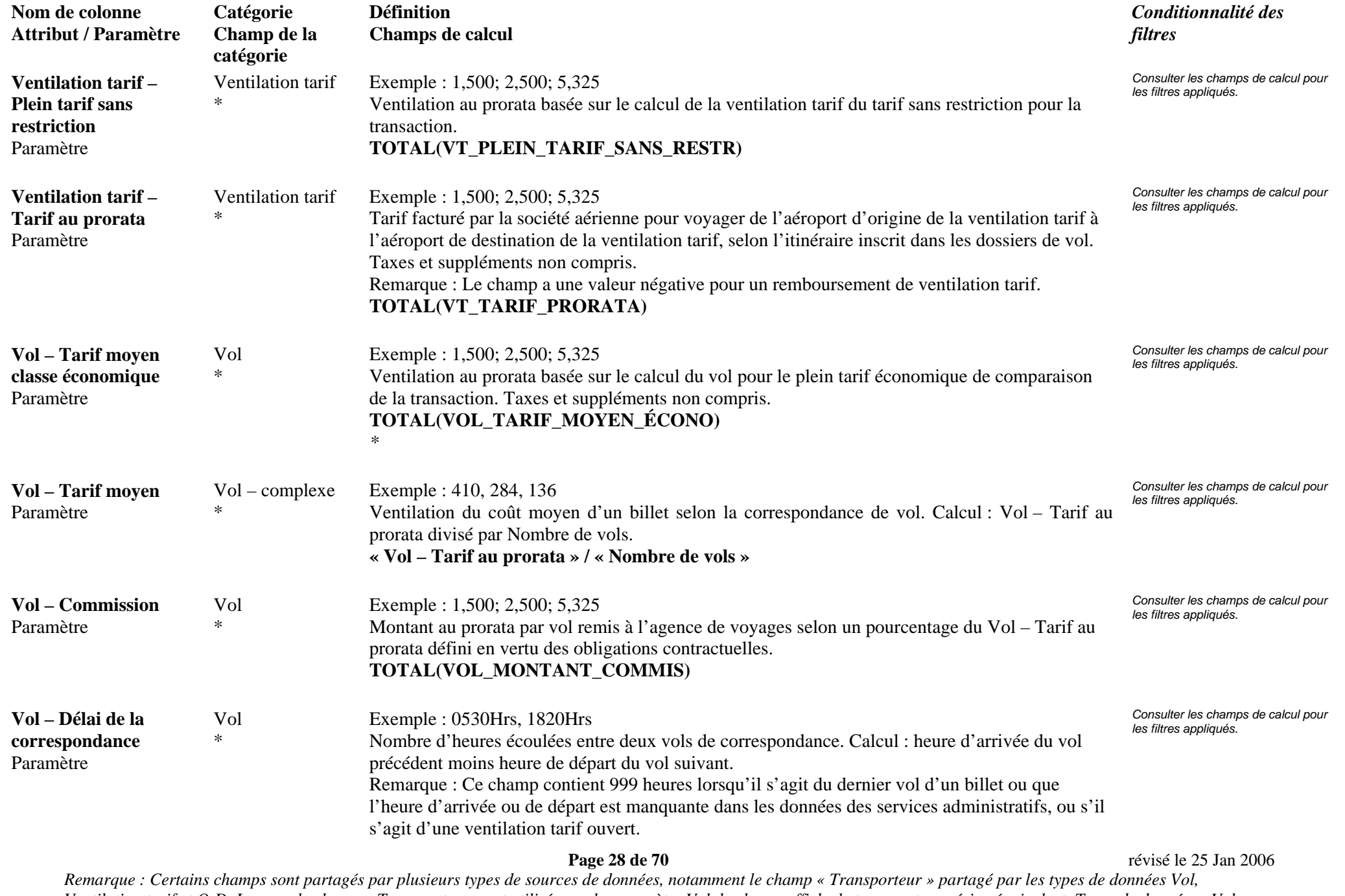

*Ventilation tarif et O-D. Lorsque le champ « Transporteur » est utilisé avec le paramètre Vol, le champ affiche le transporteur aérien équivalent. Types de données : Vol, Ventilation tarif, O-D, Hôtel, Voiture, Facture.* 

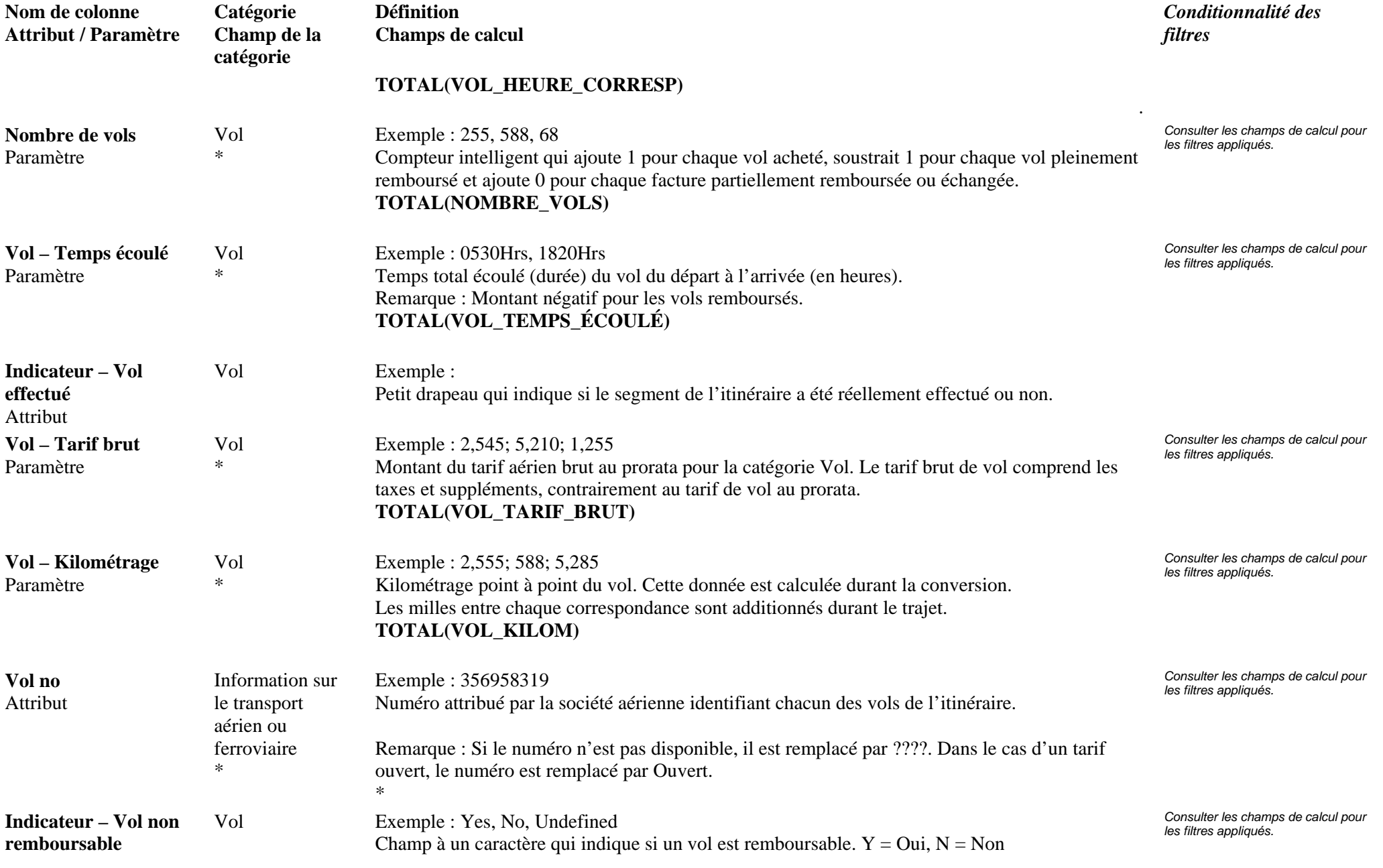

**Page 29 de 70** révisé le 25 Jan 2006

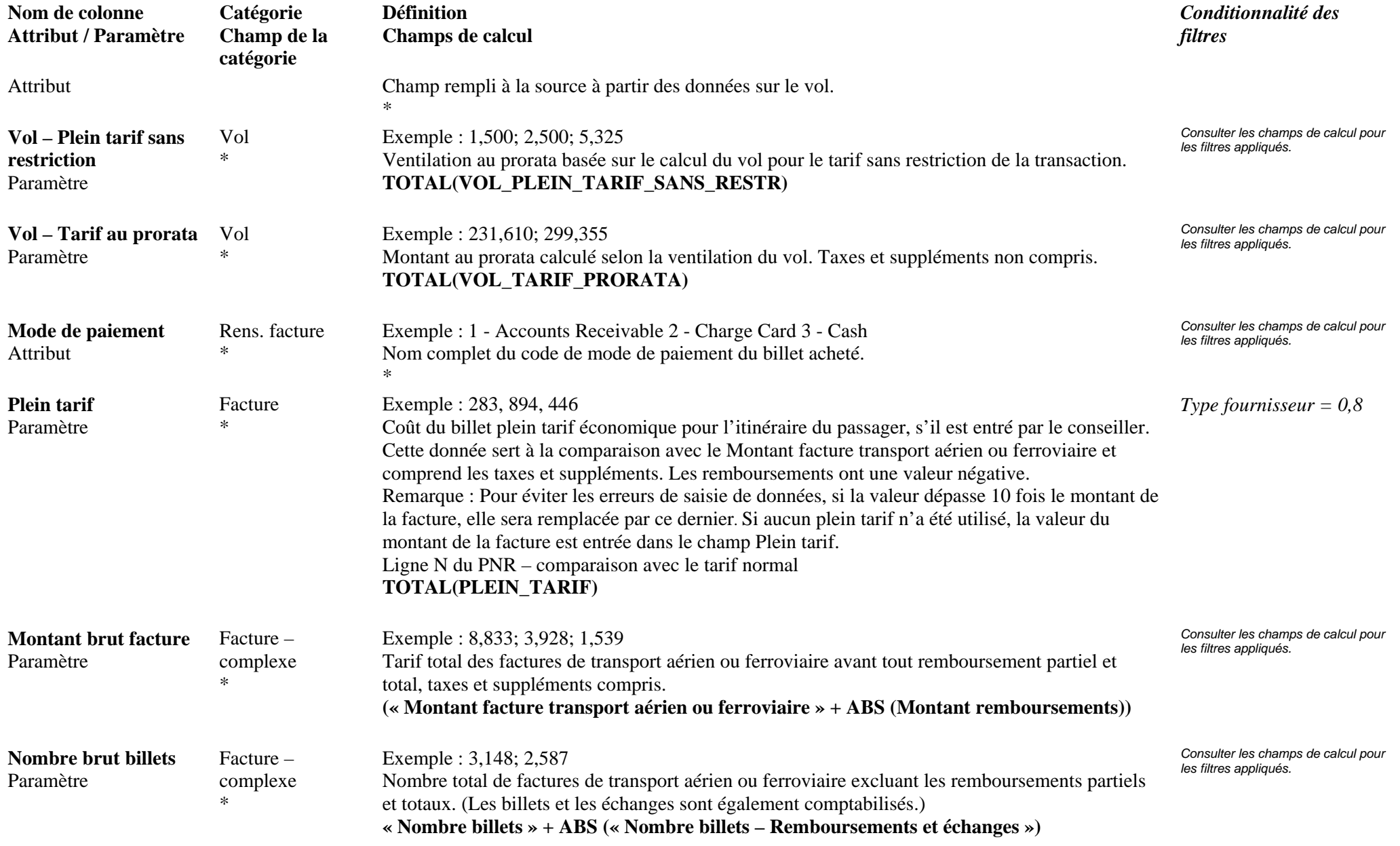

### **Page 30 de 70** révisé le 25 Jan 2006

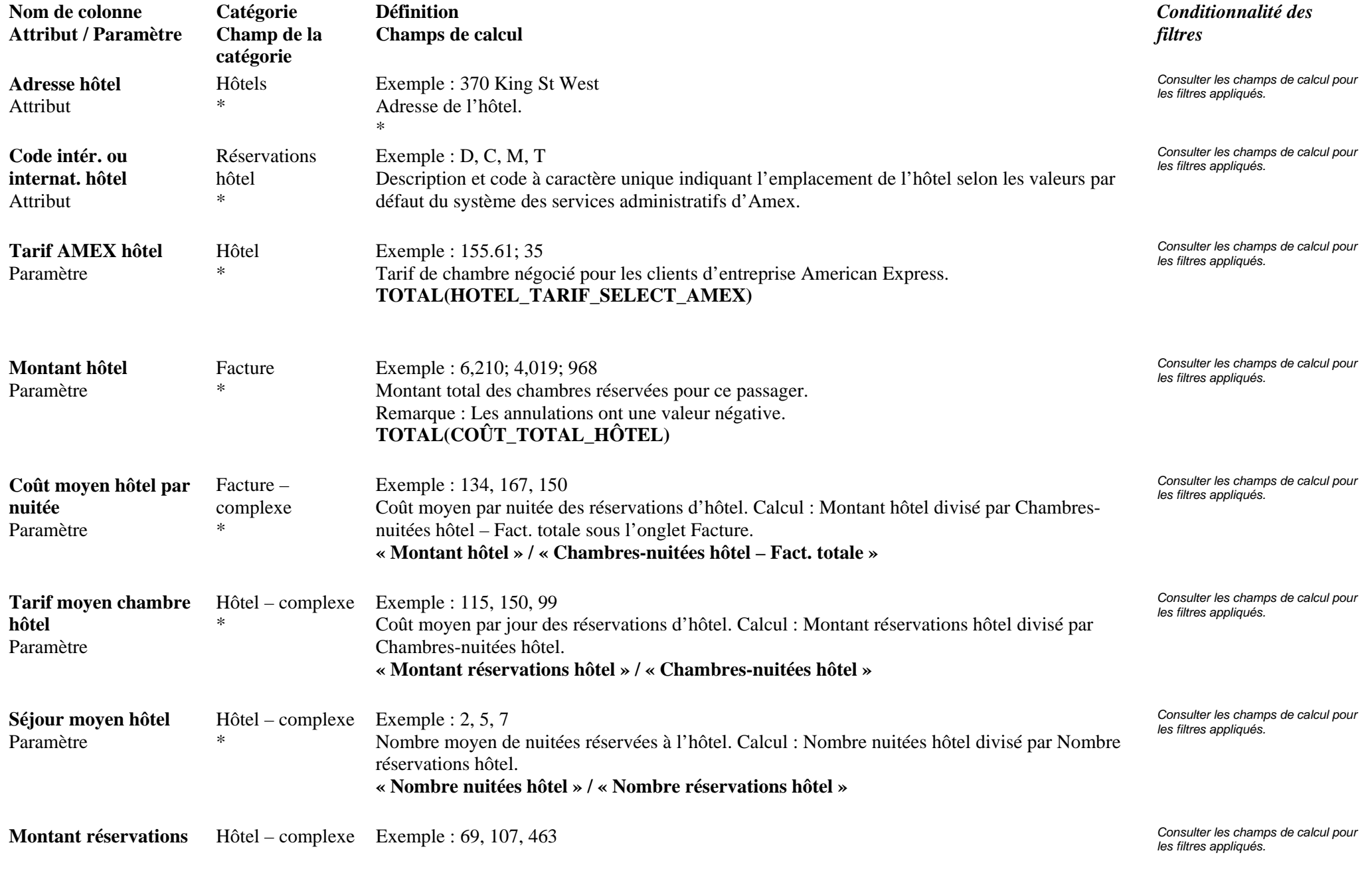

**Page 31 de 70** révisé le 25 Jan 2006

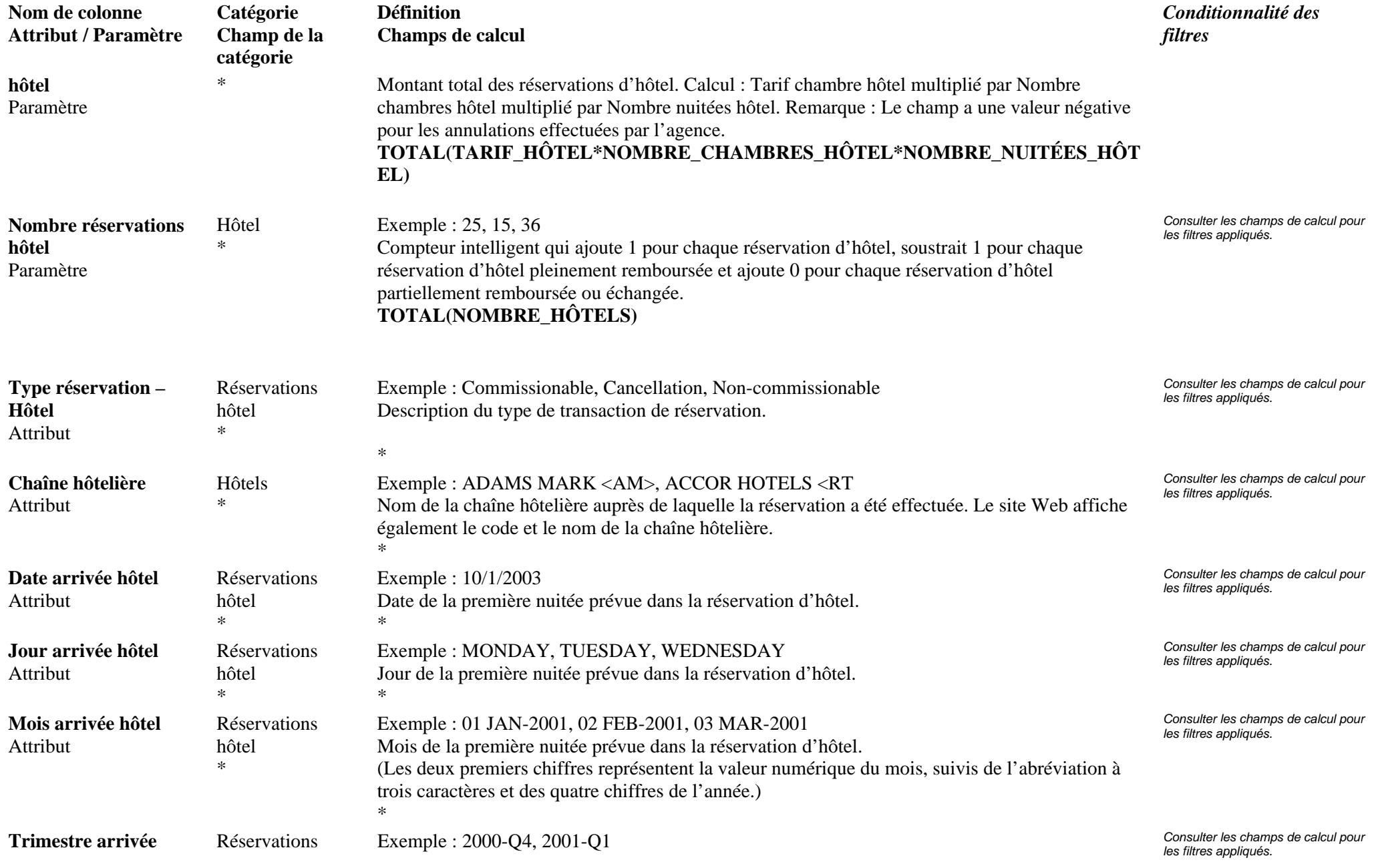

**Page 32 de 70** révisé le 25 Jan 2006

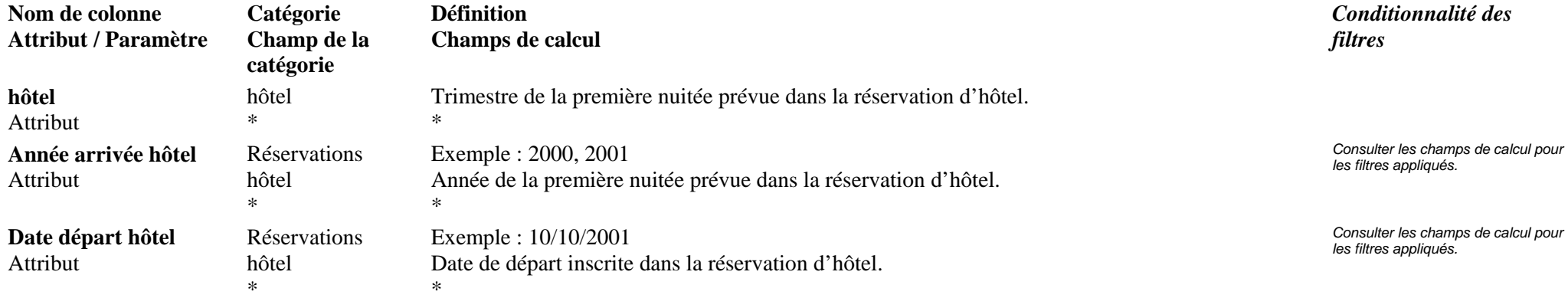

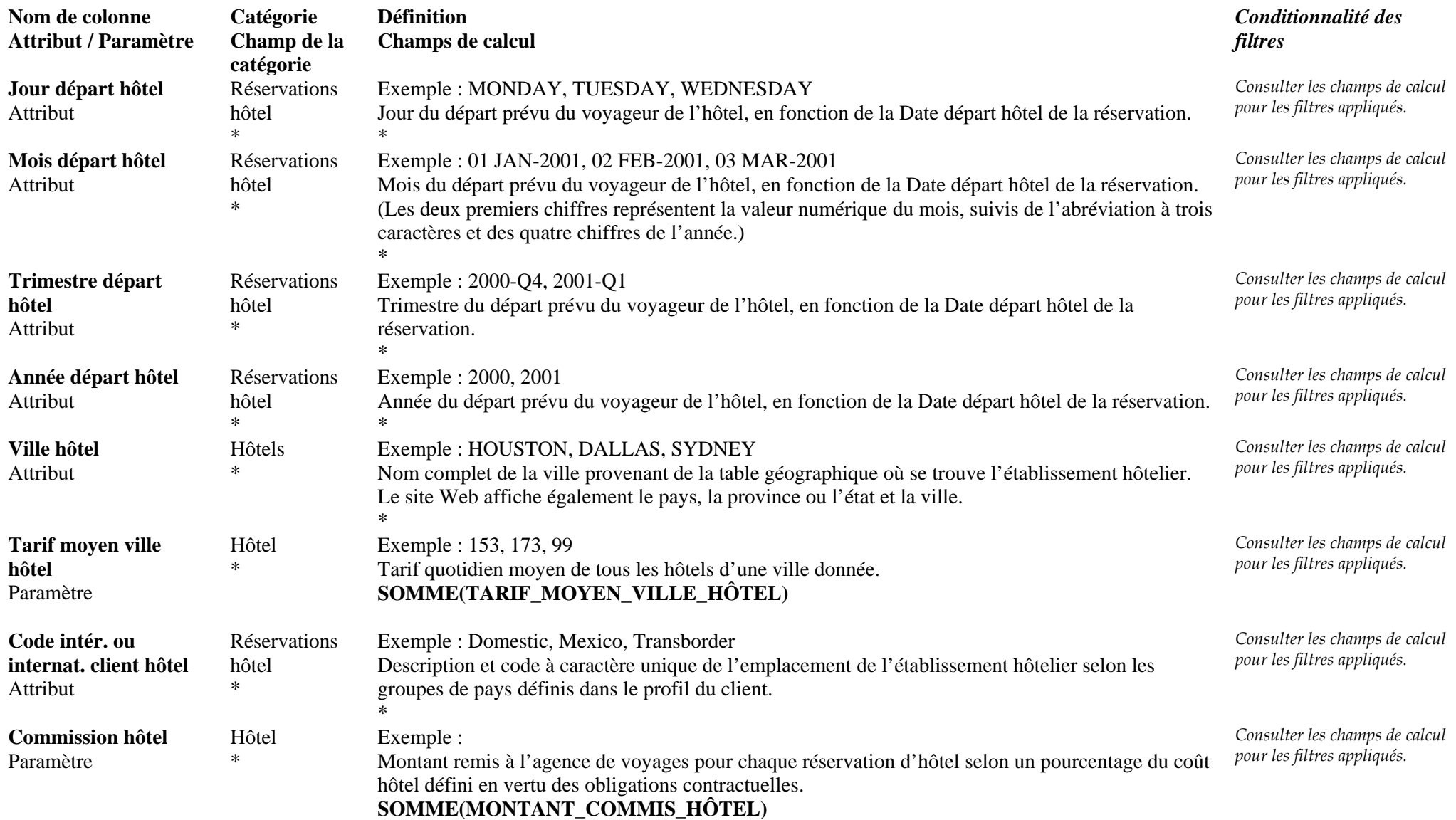

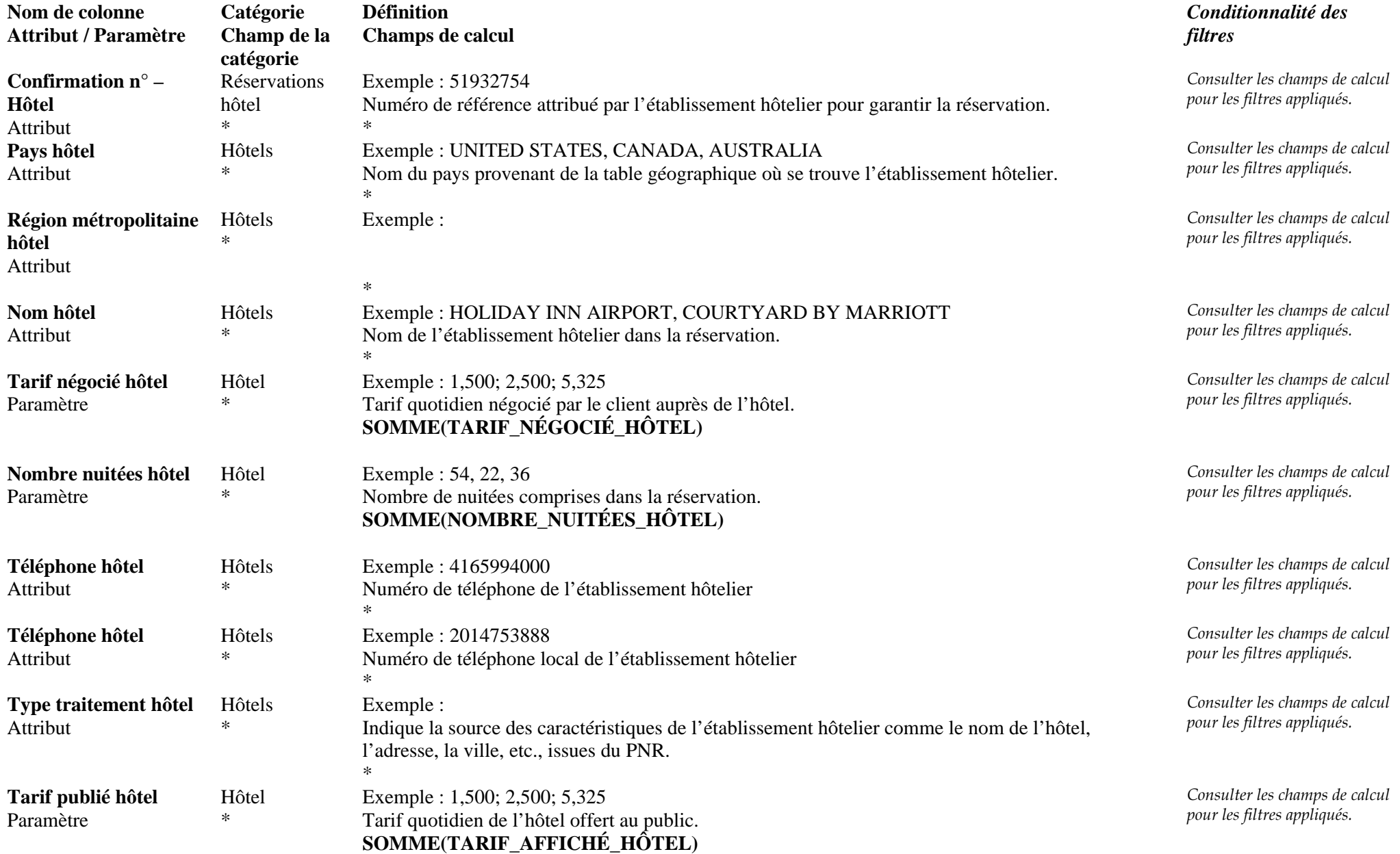

**Page 35 de 70** révisé le 25 Jan 2006

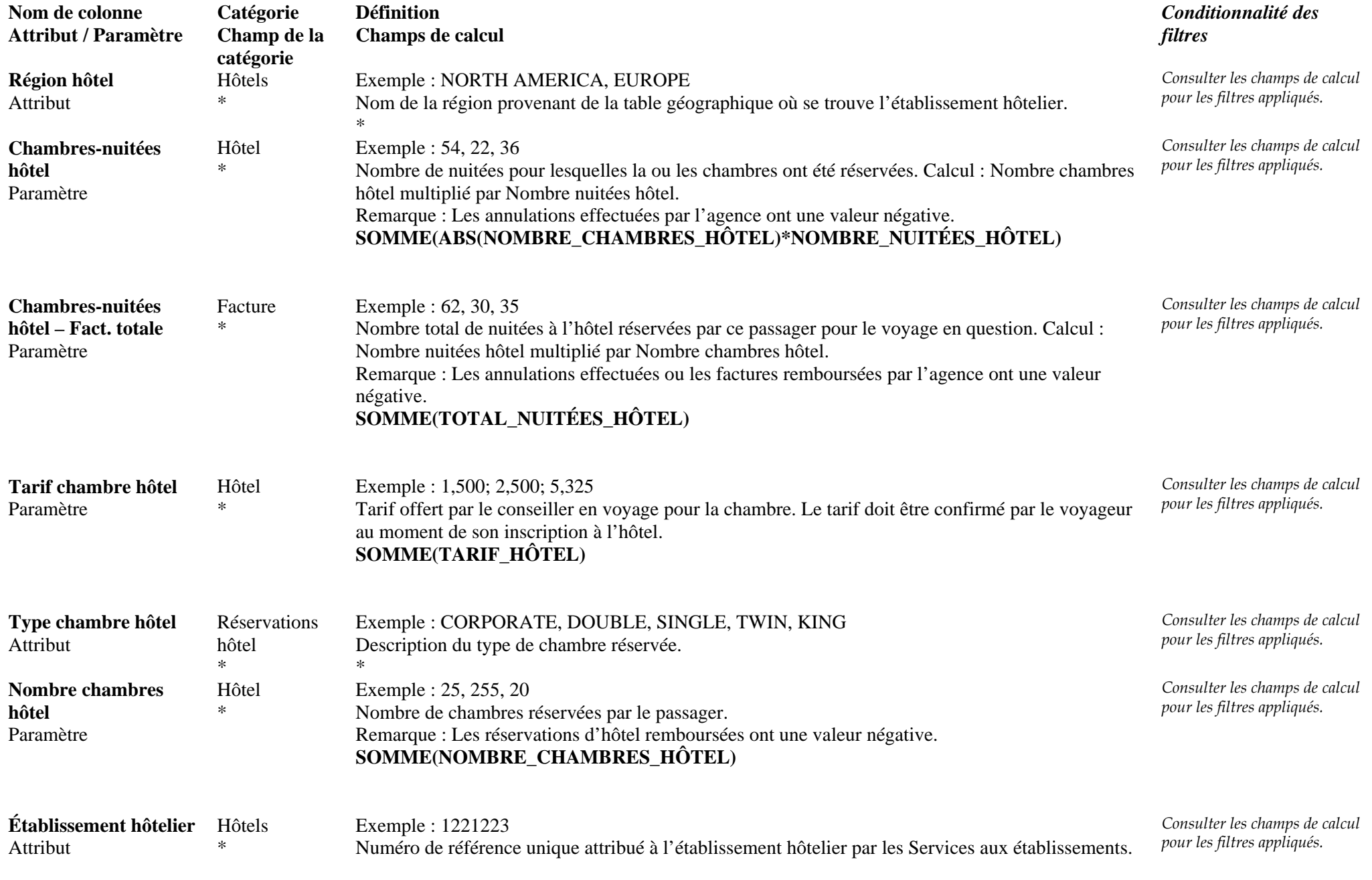

**Page 36 de 70** révisé le 25 Jan 2006

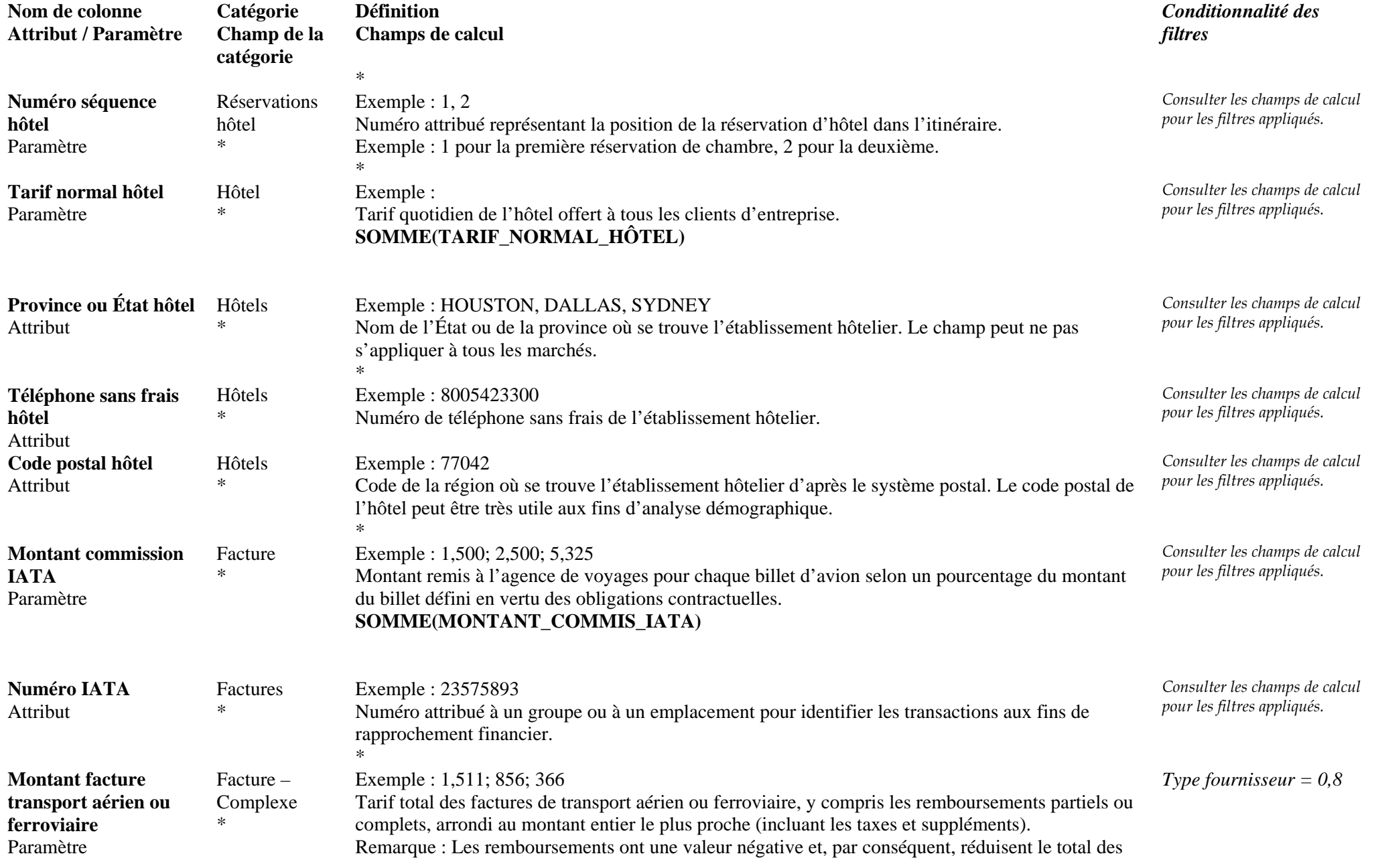

**Page 37 de 70** révisé le 25 Jan 2006

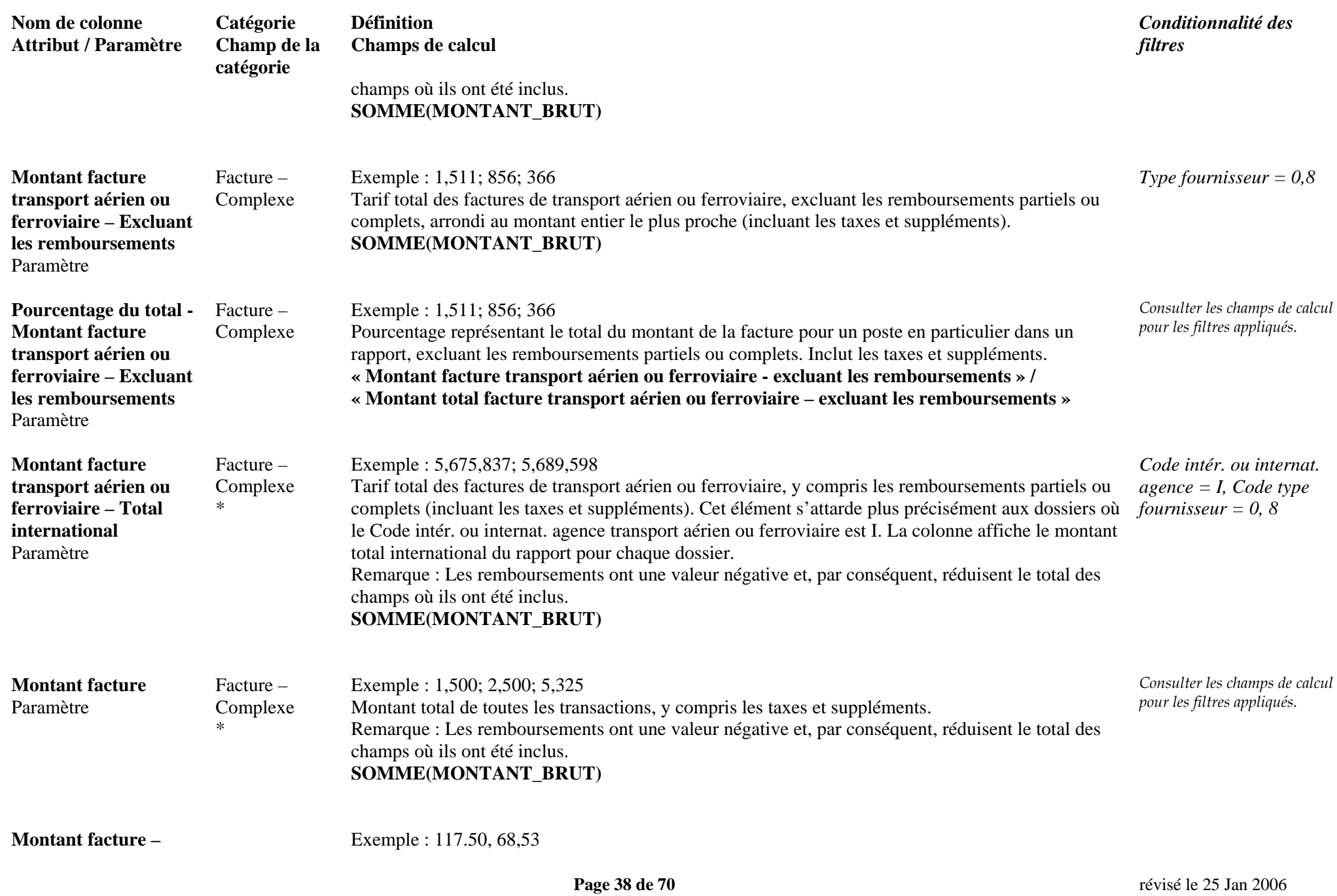

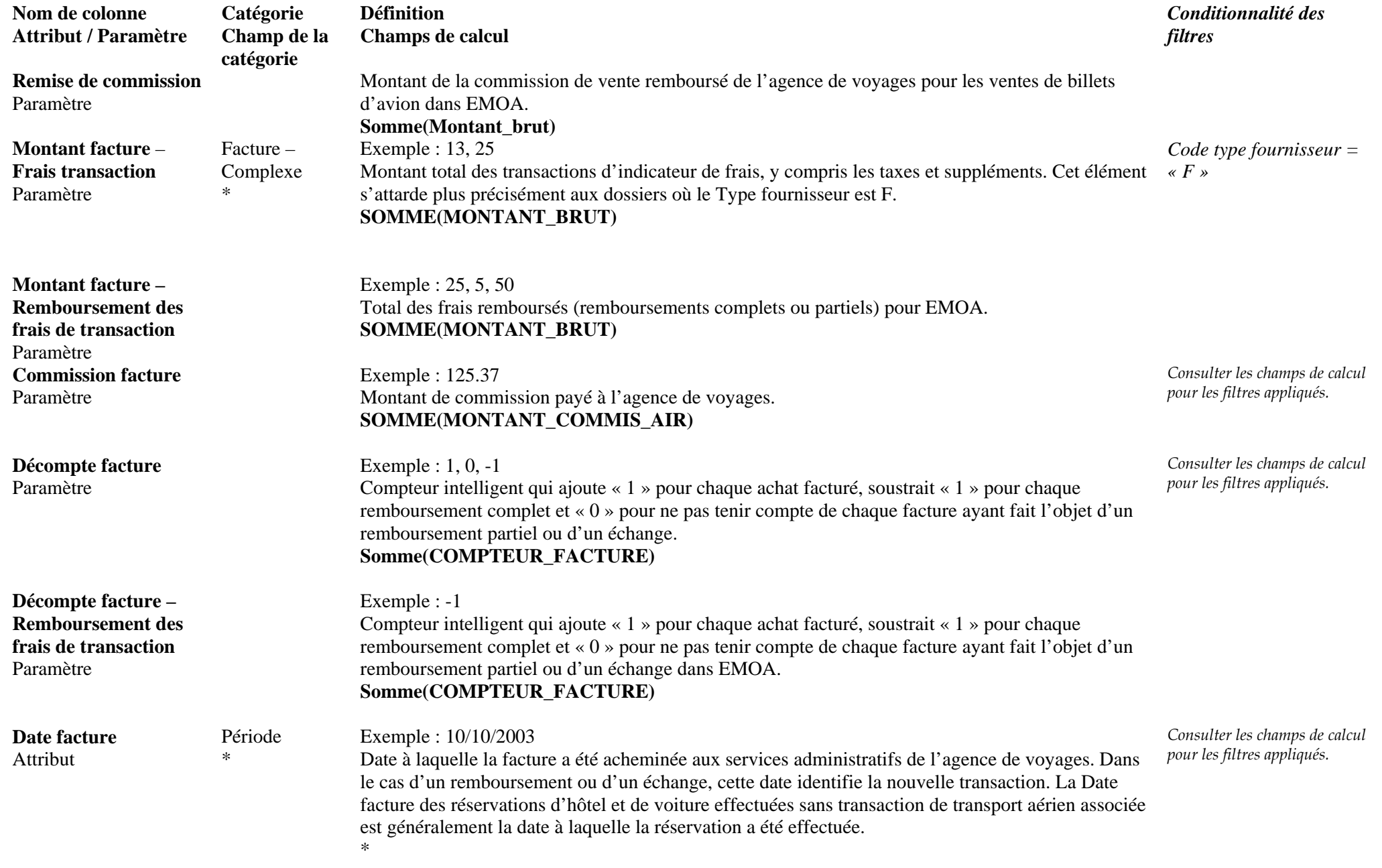

### **Page 39 de 70** révisé le 25 Jan 2006

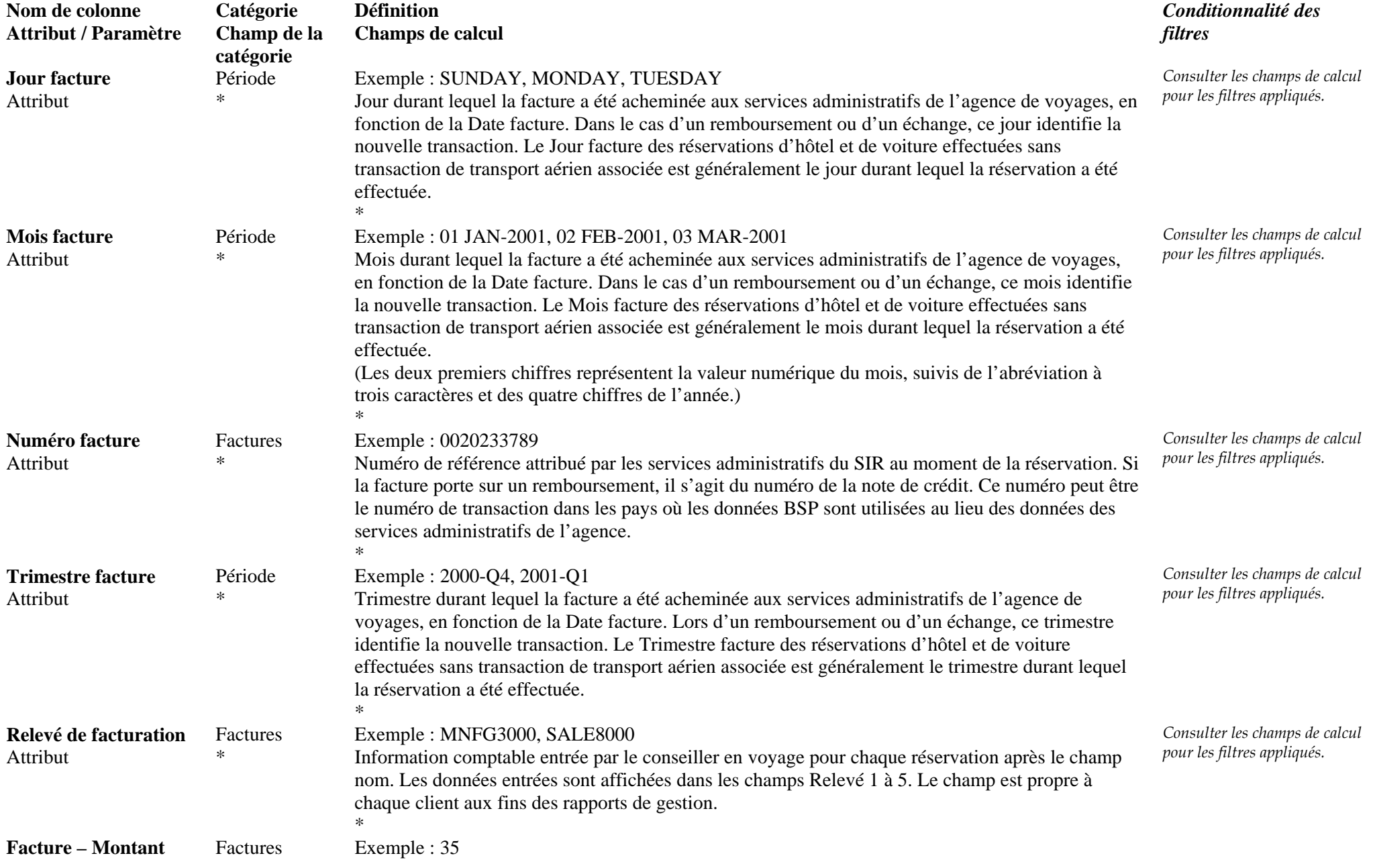

**Page 40 de 70** révisé le 25 Jan 2006

![](_page_40_Picture_240.jpeg)

### **Page 41 de 70** révisé le 25 Jan 2006

![](_page_41_Picture_228.jpeg)

**Page 42 de 70** révisé le 25 Jan 2006

![](_page_42_Picture_218.jpeg)

### **Page 43 de 70** révisé le 25 Jan 2006

![](_page_43_Picture_267.jpeg)

### **Page 44 de 70** révisé le 25 Jan 2006

![](_page_44_Picture_272.jpeg)

**Page 45 de 70** révisé le 25 Jan 2006

![](_page_45_Picture_245.jpeg)

### **Page 46 de 70** révisé le 25 Jan 2006

![](_page_46_Picture_243.jpeg)

![](_page_47_Picture_225.jpeg)

**Page 48 de 70** révisé le 25 Jan 2006

![](_page_48_Picture_288.jpeg)

**Page 49 de 70** révisé le 25 Jan 2006

![](_page_49_Picture_225.jpeg)

**Page 50 de 70** révisé le 25 Jan 2006

![](_page_50_Picture_210.jpeg)

![](_page_51_Picture_223.jpeg)

**Page 52 de 70** révisé le 25 Jan 2006

![](_page_52_Picture_170.jpeg)

![](_page_53_Picture_241.jpeg)

**Page 54 de 70** révisé le 25 Jan 2006

![](_page_54_Picture_207.jpeg)

**Page 55 de 70** révisé le 25 Jan 2006

![](_page_55_Picture_259.jpeg)

**Page 56 de 70** révisé le 25 Jan 2006

![](_page_56_Picture_223.jpeg)

### **Page 57 de 70** révisé le 25 Jan 2006

![](_page_57_Picture_233.jpeg)

**Page 58 de 70** révisé le 25 Jan 2006

![](_page_58_Picture_230.jpeg)

### **Page 59 de 70** révisé le 25 Jan 2006

![](_page_59_Picture_231.jpeg)

**Page 60 de 70** révisé le 25 Jan 2006

![](_page_60_Picture_223.jpeg)

![](_page_61_Picture_205.jpeg)

**Page 62 de 70** révisé le 25 Jan 2006

![](_page_62_Picture_235.jpeg)

**Page 63 de 70** révisé le 25 Jan 2006

![](_page_63_Picture_246.jpeg)

![](_page_64_Picture_259.jpeg)

**Page 65 de 70** révisé le 25 Jan 2006

![](_page_65_Picture_259.jpeg)

**Page 66 de 70** révisé le 25 Jan 2006

![](_page_66_Picture_259.jpeg)

**Page 67 de 70** révisé le 25 Jan 2006

![](_page_67_Picture_256.jpeg)

**Page 68 de 70** révisé le 25 Jan 2006

![](_page_68_Picture_198.jpeg)

### **Page 69 de 70** révisé le 25 Jan 2006

![](_page_69_Picture_147.jpeg)